# Package 'parseRPDR'

June 7, 2022

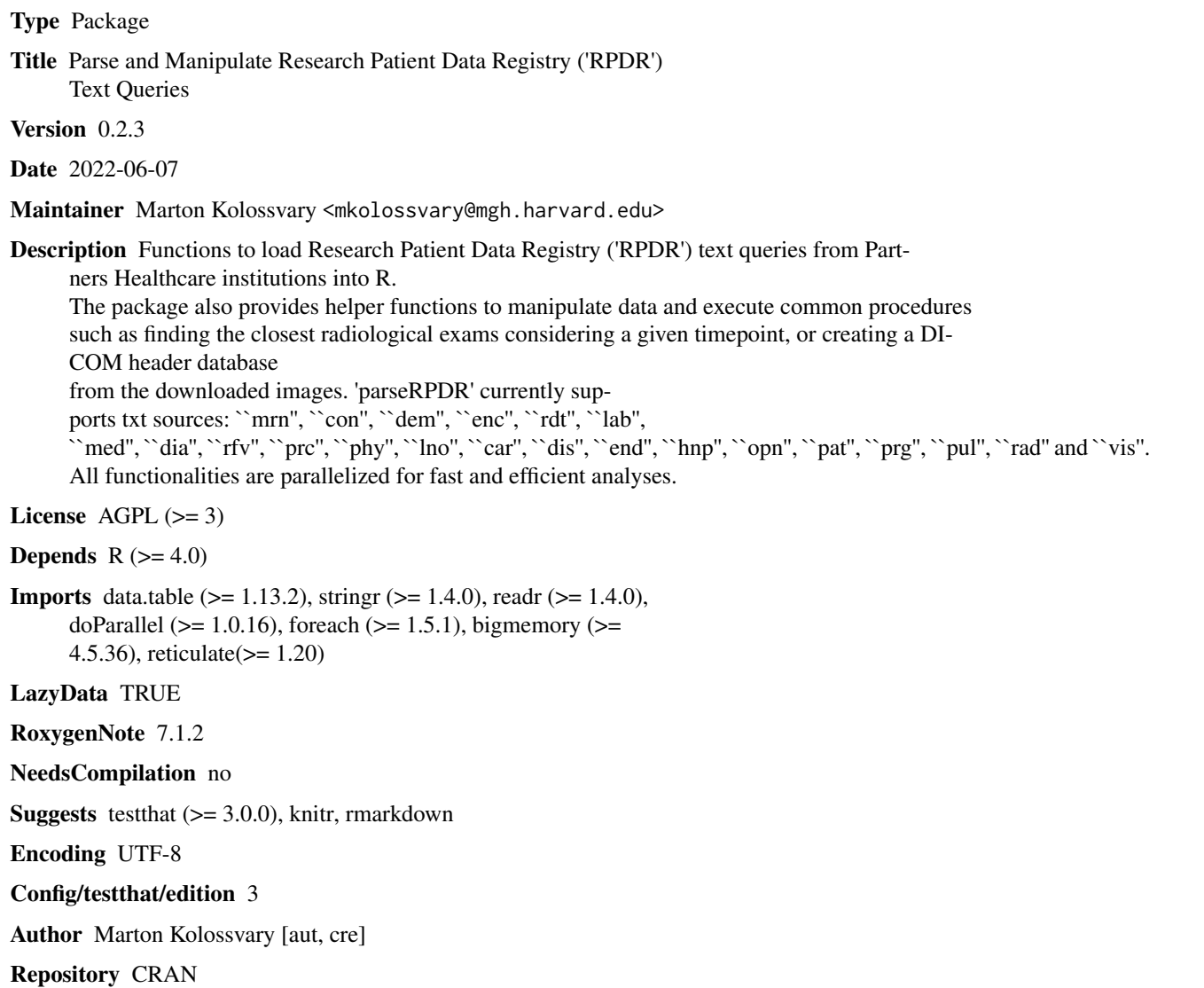

Date/Publication 2022-06-07 12:50:04 UTC

## R topics documented:

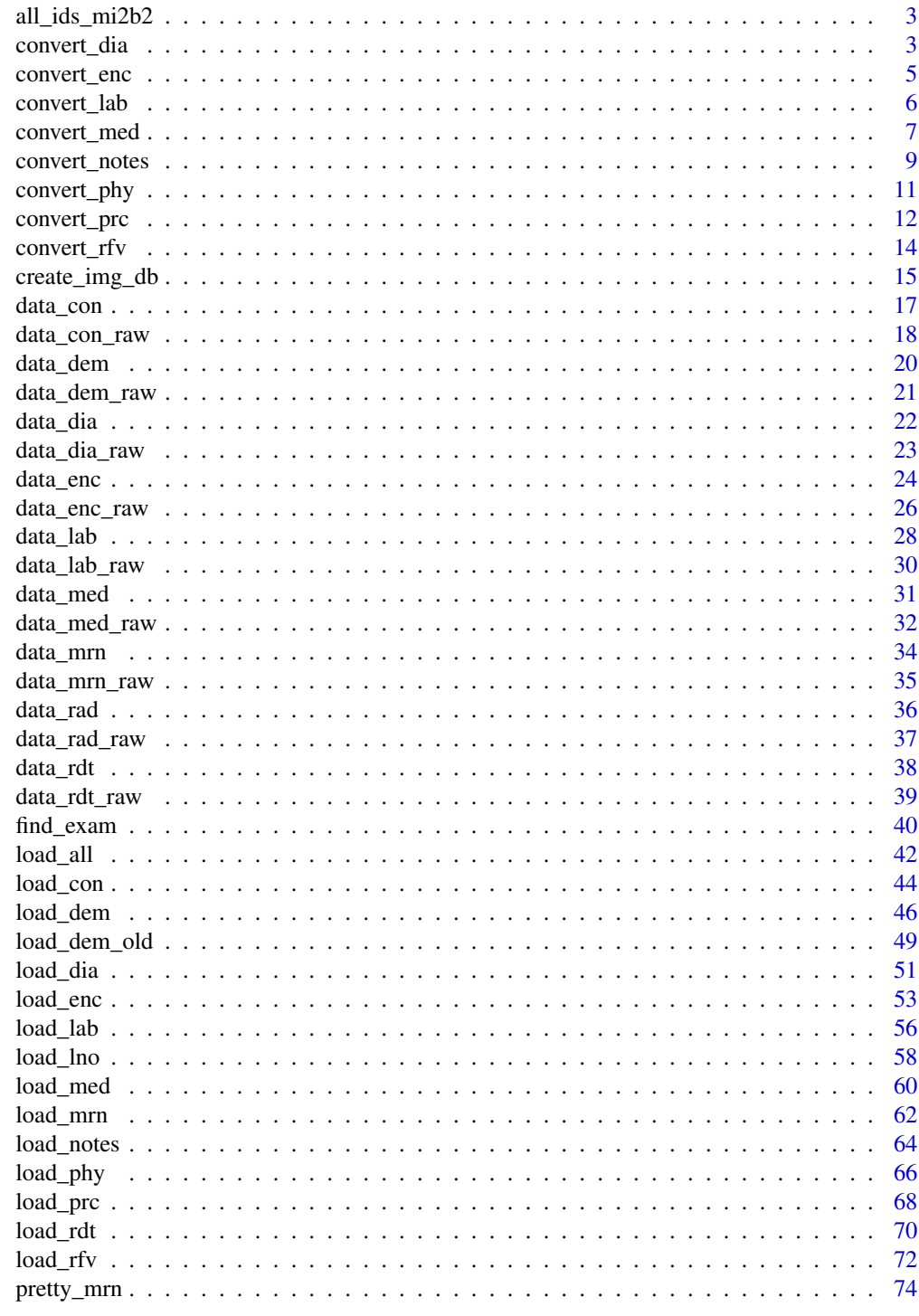

**Index** 

<span id="page-2-0"></span>

## Description

Gathers all possible IDs from different input sources to provide a vector of all possible MGH or BWH IDs to be used as a data request for mi2b2 workbench. mi2b2 workbench only works with MGH or BWH IDs, therefore curated IDs, such as PMRN cannot be used. However, as MGH and BWH IDs may change over time, to access all possible images for given patients, a full list of all IDs over time for each patient is needed. For this all possible IDs need to gathered and returned.

## Usage

all\_ids\_mi2b2(type = "MGH", d\_mrn, d\_con)

#### Arguments

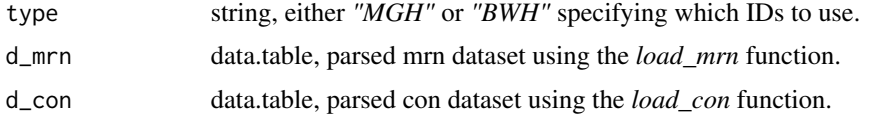

#### Value

vector, with all MGH or BWH IDs that occur in the con and mrn datasources for all patients. This is required to request mi2b2 workbench allowing access to all possible images of the patients, even if the MGH or BWH changed over time.

## Examples

```
## Not run:
all_MGH_mrn <- all_ids_mi2b2(type = "MGH", d_mrn = data_mrn, d_con = data_con)
## End(Not run)
```
convert\_dia *Searches diagnosis columns for given diseases.*

#### Description

Analyzes diagnosis data loaded using *load\_dia*. Searches diagnosis columns for a specified set of diseases. By default, the data.table is returned with new columns corresponding to boolean values, whether given group of diagnoses are present in the given diagnosis. If *collapse* is given, then the information is aggregated based-on the *collapse* column and the earliest of latest time of the given diagnosis is provided.

## Usage

```
convert_dia(
 d,
  code = "dia_code",
  code_type = "dia_code_type",
  codes_to_find = NULL,
  collapse = NULL,
  code_time = "time_dia",
  time_type = "earliest",
 nThread = 4)
```
## Arguments

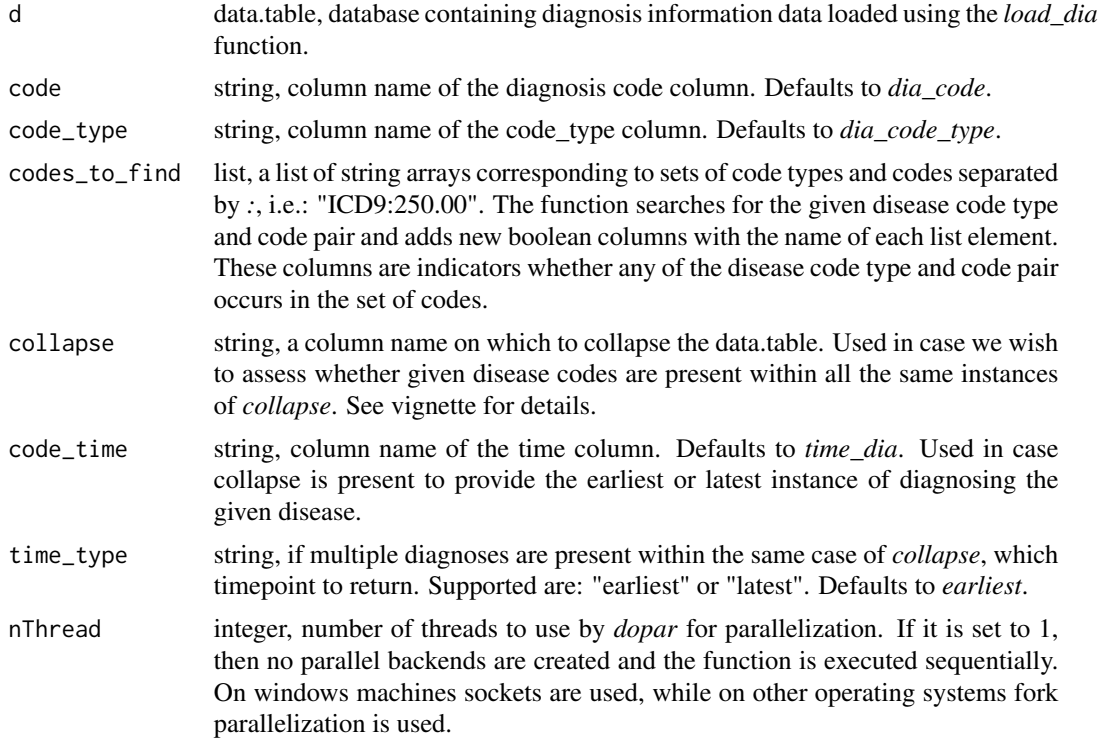

#### Value

data.table, with indicator columns whether the any of the given diagnoses are reported. If *collapse* is present, then only unique ID and the summary columns are returned.

## Examples

```
## Not run:
#Search for Hypertension and Stroke ICD codes
diseases <- list(HT = c("ICD10:I10"), Stroke = c("ICD9:434.91", "ICD9:I63.50"))
data_dia_parse <- convert_dia(d = data_dia, codes_to_find = diseases, nThread = 2)
```

```
#Search for Hypertension and Stroke ICD codes and summarize per patient providing earliest time
diseases <- list(HT = c("ICD10:I10"), Stroke = c("ICD9:434.91", "ICD9:I63.50"))
data_dia_disease <- convert_dia(d = data_dia, codes_to_find = diseases, nThread = 2,
collapse = "ID_MERGE", time_type = "earliest")
```
## End(Not run)

convert\_enc *Searches columns for given diseases defined by ICD codes.*

## Description

Analyzes encounter data loaded using *load\_enc*. Converts columns with ICD codes and text to simple ICD codes. If requested, the data.table is returned with new columns corresponding to boolean values, whether given group of diagnoses are present in the given columns. If *collapse* is given, then the information is aggregated based-on the *collapse* column and the earliest of latest time of the given diagnosis is provided.

## Usage

```
convert_enc(
  d,
  code = c("enc_diag_admit", "enc_diag_princ", paste0("enc_diag_", 1:10)),
  keep = FALSE,
  codes_to_find = NULL,
  collapse = NULL,
  code_time = "time_enc_admit",
  time_type = "earliest",
  nThread = 4)
```
## Arguments

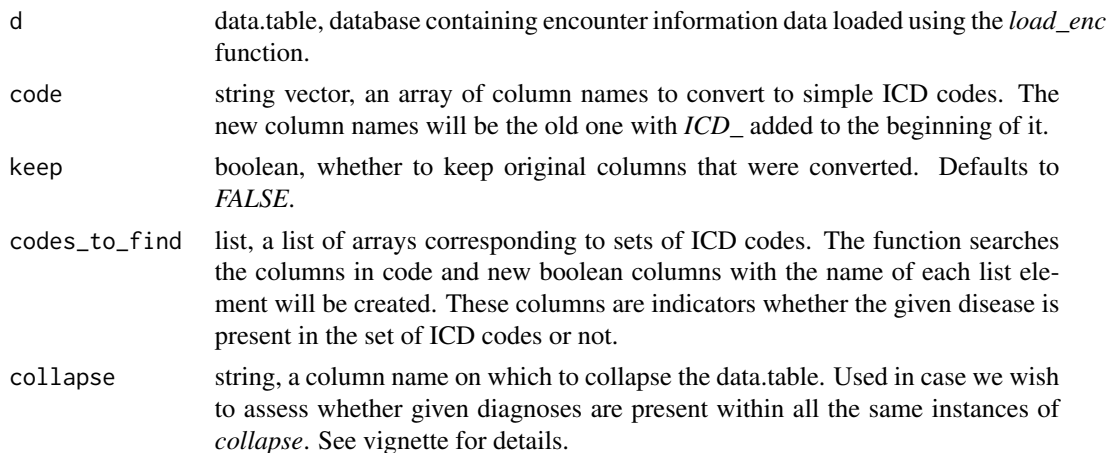

<span id="page-5-0"></span>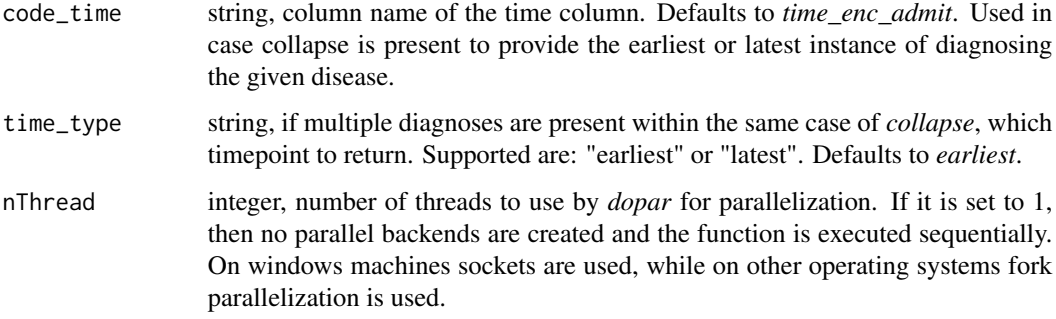

## Value

data.table, with formatted ICD code columns and possibly indicator columns if provided. If *collapse* is present, then only unique ID and the summary columns are returned.

#### Examples

```
## Not run:
#Parse encounter ICD columns and keep original ones as well
data\_enc\_parse \le convert_enc(d = data_enc, keep = TRUE, nThread = 2)
#Parse encounter ICD columns and discard original ones,
#and create indicator variable for the following diseases
diseases <- list(HT = c("I10"), Stroke = c("434.91", "I63.50"))
data_enc_disease <- convert_enc(d = data_enc, keep = FALSE,
codes_to_find = diseases, nThread = 2)
#Parse encounter ICD columns and discard original ones
#and create indicator variables for the following diseases and summarize per patient,
#whether there are any encounters where the given diseases were registered
diseases <- list(HT = c("I10"), Stroke = c("434.91", "I63.50"))
data_enc_disease <- convert_enc(d = data_enc, keep = FALSE,
codes_to_find = diseases, nThread = 2, collapse = "ID_MERGE")
```
## End(Not run)

convert\_lab *Converts lab results to normal/abnormal based-on reference values.*

## Description

Analyzes laboratory data loaded using *load\_lab*. Converts laboratory results to values without ">" or "<" by creating a column where these characters are removed. Furthermore, adds two indicator columns where based-on the reference ranges or the Abnormal\_Flag column in RPDR (lab\_result\_abn using load\_lab), the value is considered normal or abnormal.

## <span id="page-6-0"></span>convert\_med 7

## Usage

```
convert_lab(
  d,
  code_results = "lab_result",
  code_reference = "lab_result_range",
  code_flag = "lab_result_abn"
)
```
## Arguments

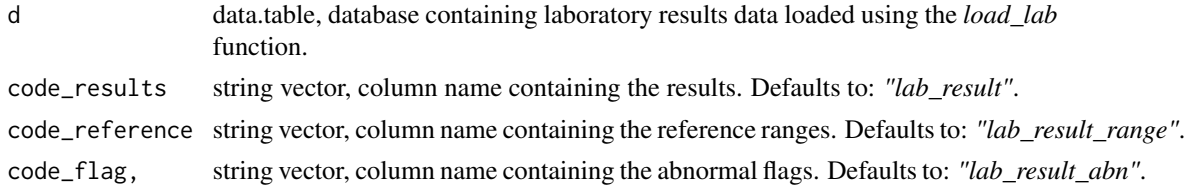

## Value

data.table, with three additional columns: *"lab\_result\_pretty"* containing numerical results. In case of ">" or "<" notation, the numeric value is returned, as we only have information that it is at least as much or not larger than a given value. The other column: *"lab\_result\_abn\_pretty"* can take values: NORMAL/ABNORMAL, depending on whether the value is within the reference range. Please be aware that there can be very different representations of values, and in some cases this will result in misclassification of values. The third column: *"lab\_result\_abn\_flag\_pretty"* gives abnormal if the original Abnormal\_Flag column contains any information. Borderline values are considered NORMAL.

## Examples

```
## Not run:
#Convert loaded lab results
data_lab_pretty <- convert_lab(d = data_lab)
data_lab_pretty[, c("lab_result", "lab_result_pretty", "lab_result_range",
"lab_result_abn_pretty", "lab_result_abn_flag_pretty")]
```
## End(Not run)

convert\_med *Adds boolean columns corresponding to a group of medications whether it is present in the given row.*

#### Description

Analyzes medication data loaded using *load\_med*. By default, the data.table is returned with new columns corresponding to boolean values, whether given group of diagnoses are present in the given diagnosis. If *collapse* is given, then the information is aggregated based-on the *collapse* column and the earliest of latest time of the given diagnosis is provided.

## Usage

```
convert_med(
  d,
 code = "med",
 codes_to_find = NULL,
 collapse = NULL,
  code_time = "time_med",
  time_type = "earliest",
 nThread = 4\mathcal{L}
```
## Arguments

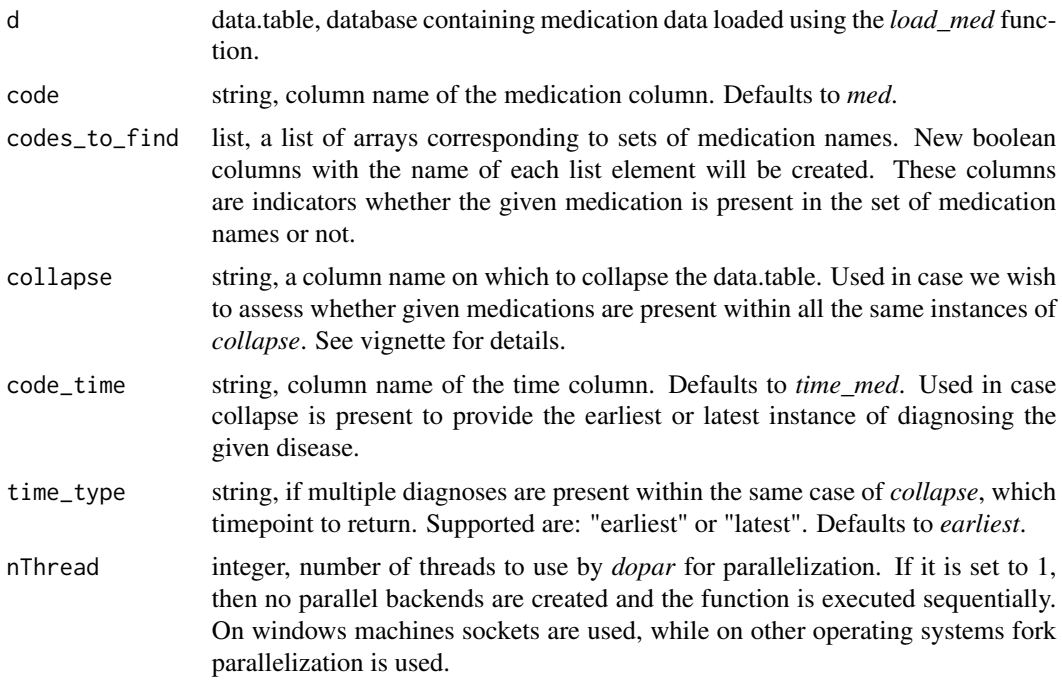

## Value

data.table, with indicator columns whether given group of codes\_to\_find is present or not. If *collapse* is present, then only unique ID and the summary columns are returned.

## Examples

```
## Not run:
#Define medication group and add an indicator column whether
#the given medication group was administered
meds <- list(statin = c("Simvastatin", "Atorvastatin"),
            NSAID = c("Acetaminophen", "Paracetamol"))
data_med_indic <- convert_med(d = data_med, codes_to_find = meds, nThread = 1)
```

```
#Summarize per patient if they ever had the given medication groups registered
data_med_indic_any <- convert_med(d = data_med,
codes_to_find = meds, collapse = "ID_MERGE", nThread = 2)
```
## End(Not run)

convert\_notes *Extracts information from notes free text.*

#### **Description**

Analyzes notes loaded using *load\_notes* or *load\_lno*. Extracts information from the free text present in *abc\_rep\_txt*, where *abc* stands for the three letter abbreviation of the given type of note. An array of string is provided using the *anchors* argument. The function will return as many columns as there are anchor points. Each column will contain the text between the given anchor point and the next following anchor point. This way the free text report is split into corresponding smaller texts. By default, these are the common standard elements of given note types. Here are provided potential anchor points for the given types of notes:

- Cardiology: c("Report Number:", "Report Status:", "Type:", "Date:", "Ordering Provider:", "SYSTOLIC BLOOD PRESSURE", "DIASTOLIC BLOOD PRESSURE", "VENTRICU-LAR RATE EKG/MIN", "ATRIAL RATE", "PR INTERVAL", "QRS DURATION", "QT INTERVAL", "QTC INTERVAL", "P AXIS", "R AXIS", "T WAVE AXIS", "LOC", "DX:", "REF:", "Electronically Signed", "report\_end")
- Discharge: c("\*\*\*This text report", "Patient Information", "Physician Discharge Summary", "Surgeries this Admission", "Items for Post-Hospitalization Follow-Up:", "Pending Results", "Hospital Course", "ED Course:", "Diagnosis", "Prescriptions prior to admission", "Family History:", "Physical Exam on Admission:", "Discharge Exam", "report\_end")
- Endoscopy: c("NAME:", "DATE:", "Patient Information", "report\_end")
- History & Physical: c("\*\*\*This text report", "Patient Information", "H&P by", "Author:", "Service:", "Author Type:", "Filed:", "Note Time:", "Status:", "Editor:", "report\_end")
- Operative: c("NAME:", "UNIT NO:, "DATE:", "SURGEON:", "ASST:", "PREOPERATIVE DIAGNOSIS:", "POSTOPERATIVE DIAGNOSIS:", "NAME OF OPERATION:", "ANES-THESIA:", "INDICATIONS", "OPERATIVE FINDINGS:", "DESCRIPTION OF PROCE-DURE:", "Electronically Signed", "report\_end")
- Pathology: c("Accession Number:", "Report Status:", "Type:", "Report:", "CASE:", "PA-TIENT:", "Date", "Source Care Unit:", "Path Subspecialty Service:", "Results To:", "Signed Out by:", "CLINICAL DATA:", "FINAL DIAGNOSIS:", "GROSS DESCRIPTION:", "report\_end")
- Progress: c("\*\*\*This text report", "Patient Information", "History", "Overview", "Progress Notes", "Medications", "Relevant Orders", "Level of Service", "report\_end")
- Pulmonary: c("The Pulmonary document", "Name:", "Unit #:", "Date:", "Location:", "Smoking Status:", "Pack Years:", "SPIROMETRY:", "LUNG VOLUMES:", "DIFFUSION:", "PLETHYS-MOGRAPHY:" "Pulmonary Function Test Interpretation", "Spirometry", "report\_end")
- Radiology: c("Exam Code", "Ordering Provider", "HISTORY", "Associated Reports", "Report Below", "REASON", "REPORT", "TECHNIQUE", "COMPARISON", "FINDINGS", "IMPRESSION", "RECOMMENDATION", "SIGNATURES", "report\_end")
- Visit: c("\*\*\*This text report", "Reason for Visit", "Reason for Visit", "Vital Signs", "Chief Complaint", "History", "Overview", "Medications", "Relevant Orders", "Level of Service", "report\_end"
- LMR: c("Subject", "Patient Name:", "Reason for visit", "report\_end"

However, these may be modified and extended to include sections of interest, i.e. if a given score is reported in a standard fashion, then adding this phrase (i.e. "CAD-RADS") would create a column where the text following this statement is returned. After this the resulting columns can be easily cleaned up if needed. Be aware to always include *"report\_end"* in the anchors array, to provide the function of the last occurring statement in the report.

#### Usage

```
convert\_notes(d, code = NULL, anchors = NULL, nThread = 4)
```
## Arguments

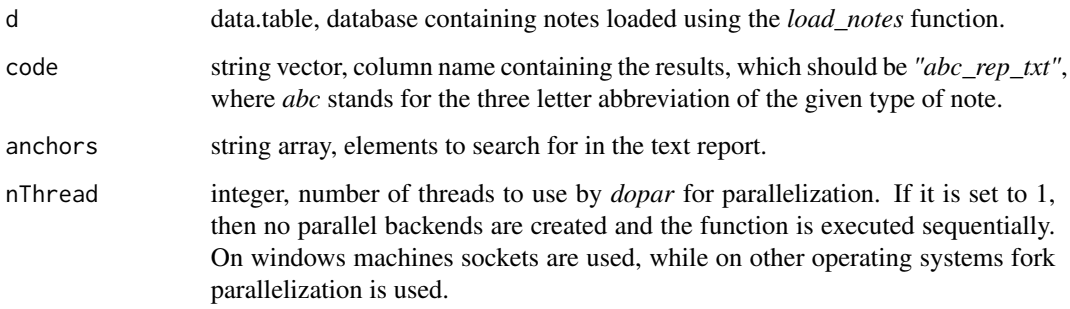

#### Value

data.table, with new columns corresponding to elements in *anchors*.

## Examples

```
## Not run:
#Create columns with specific parts of the radiological report defined by anchors
data_rad_parsed <- convert_notes(d = data_rad, code = "rad_rep_txt",
anchors = c("Exam Code", "Ordering Provider", "HISTORY", "Associated Reports",
"Report Below", "REASON", "REPORT", "TECHNIQUE", "COMPARISON", "FINDINGS",
"IMPRESSION", "RECOMMENDATION", "SIGNATURES", "report_end"), nThread = 2)
```
## End(Not run)

<span id="page-10-0"></span>

## Description

Analyzes health history data loaded using *load\_phy*. Searches health history columns for a specified set of codes. By default, the data.table is returned with new columns corresponding to boolean values, whether given group of diagnoses are present in the given diagnosis. If *collapse* is given, then the information is aggregated based-on the *collapse* column and the earliest of latest time of the given diagnosis is provided.

#### Usage

```
convert_phy(
  d,
  code = "phy_code",
  code_type = "phy_code_type",
  codes_to_find = NULL,
  collapse = NULL,
  code_time = "time_phy",
  time_type = "earliest",
 nThread = 4)
```
## Arguments

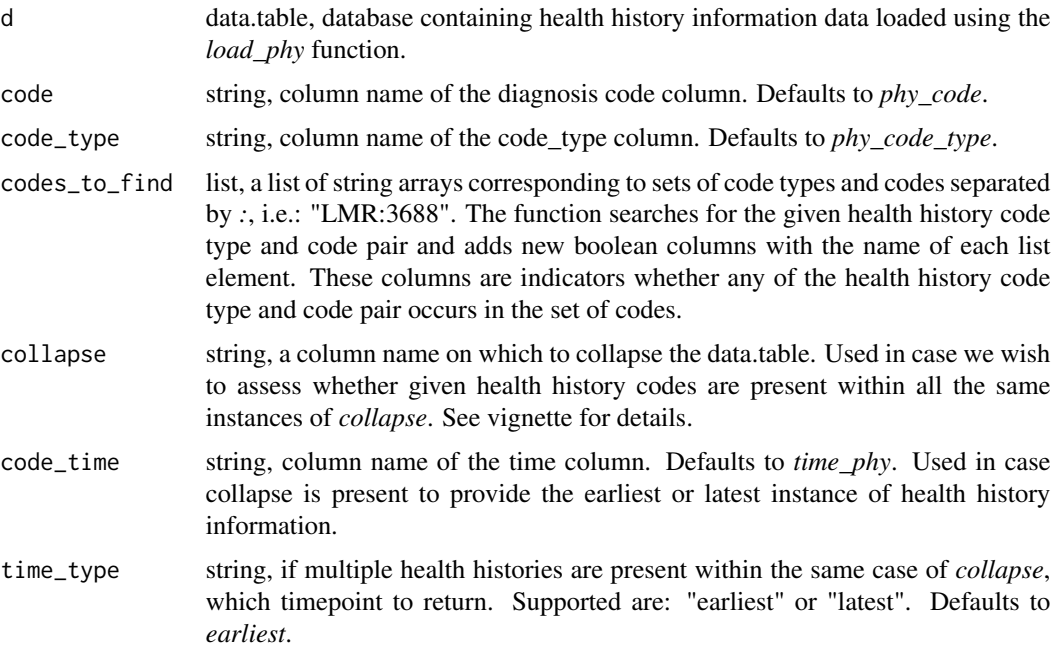

<span id="page-11-0"></span>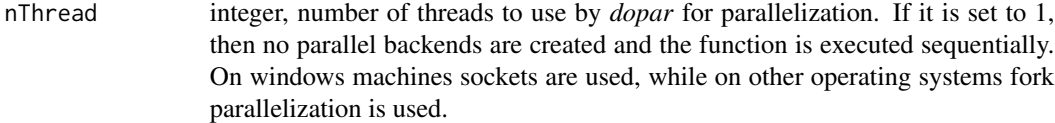

#### Value

data.table, with indicator columns whether the any of the given health histories are reported. If *collapse* is present, then only unique ID and the summary columns are returned.

## Examples

```
## Not run:
#Search for Height and Weight codes
anthropometrics <- list(Weight = c("LMR:3688", "EPIC:WGT"), Height = c("LMR:3771", "EPIC:HGT"))
data_phy_parse <- convert_phy(d = data_phy, codes_to_find = anthropometrics, nThread = 2)
#Search for for Height and Weight codes and summarize per patient providing earliest time
anthropometrics <- list(Weight = c("LMR:3688", "EPIC:WGT"), Height = c("LMR:3771", "EPIC:HGT"))
data\_phy\_parse < - convert_phy(d = data\_phy, codes_to_find = anthropometrics, nThread = 2,
collapse = "ID_MERGE", time_type = "earliest")
## End(Not run)
```
convert\_prc *Searches procedures columns for given procedures*

## Description

Analyzes procedure data loaded using *load\_prc*. Searches procedures columns for a specified set of procedures. By default, the data.table is returned with new columns corresponding to boolean values, whether given group of procedures are present in the given procedure. If *collapse* is given, then the information is aggregated based-on the *collapse* column and the earliest of latest time of the given procedure is provided.

## Usage

```
convert_prc(
  d,
  code = "prc_code",
  code_type = "prc_code_type",
  codes_to_find = NULL,
  collapse = NULL,
  code_time = "time_prc",
  time_type = "earliest",
  nThread = 4)
```
## convert\_prc 13

## Arguments

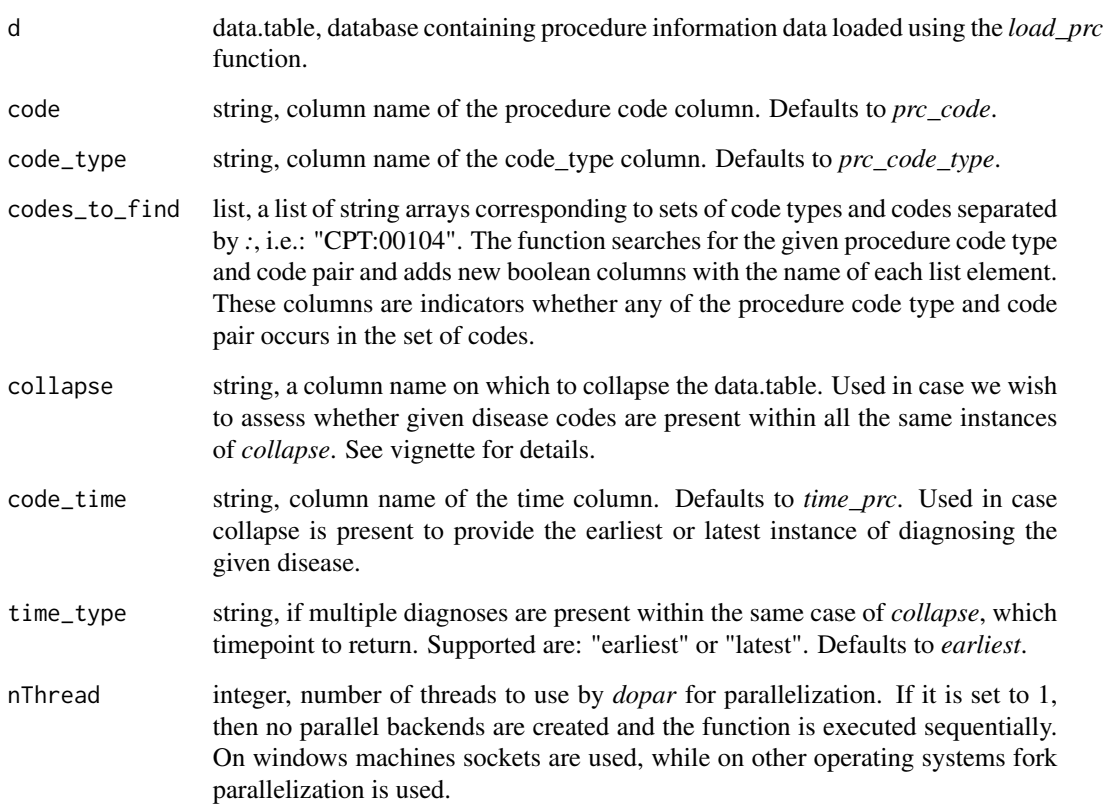

## Value

data.table, with indicator columns whether the any of the given procedures are reported. If *collapse* is present, then only unique ID and the summary columns are returned.

## Examples

```
## Not run:
#Search for Anesthesia CPT codes
procedures <- list(Anesthesia = c("CTP:00410", "CPT:00104"))
data\_proc\_parse < - convert\_proc(d = data\_proc, codes\_to\_find = procedures, nThread = 2)#Search for Anesthesia CPT codes
procedures <- list(Anesthesia = c("CTP:00410", "CPT:00104"))
data_prc_procedures <- convert_prc(d = data_prc, codes_to_find = procedures,
nThread = 2, collapse = "ID_MERGE", time_type = "earliest")
```
## End(Not run)

<span id="page-13-0"></span>

## Description

Analyzes reason for visit data loaded using *load\_rfv*. If requested, the data.table is returned with new columns corresponding to boolean values, whether given group of ERFV are present in the given columns. If *collapse* is given, then the information is aggregated based-on the *collapse* column and the earliest of latest time of the given diagnosis is provided.

## Usage

```
convert_rfv(
  d,
  code = "rfv_concept_id",
  codes_to_find = NULL,
  collapse = NULL,
  code_time = "time_rfv_start",
  time_type = "earliest",
 nThread = 4)
```
## Arguments

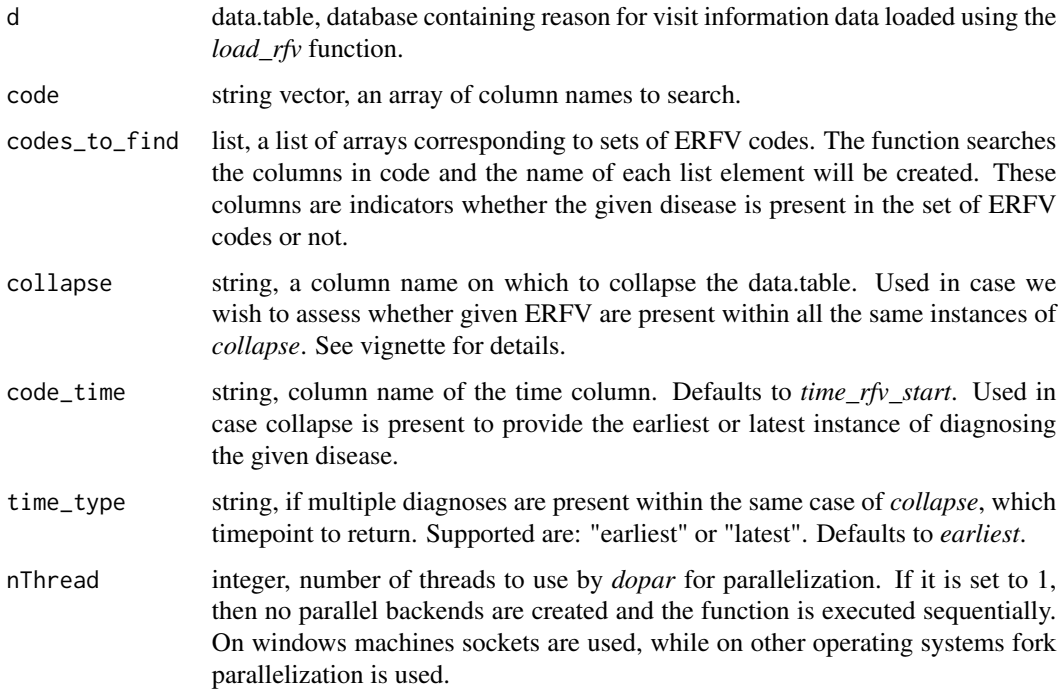

#### <span id="page-14-0"></span>Value

data.table, with indicator columns if provided. If *collapse* is present, then only unique ID and the summary columns are returned.

## Examples

```
## Not run:
#Parse reason for visit columns
#and create indicator variables for the following reasons and summarize per patient,
#whether there are any encounters where the given reasons were registered
reasons <- list(Pain = c("ERFV:160357", "ERFV:140012"), Visit = c("ERFV:501"))
data_rfv_disease <- convert_rfv(d = data_rfv, keep = FALSE,
codes_to_find = reasons, nThread = 2, collapse = "ID_MERGE")
```
## End(Not run)

create\_img\_db *Create a database of DICOM headers.*

## Description

The function creates a database of DICOM headers present in a folder structure. Each series should be in its own folder, but they can be in a nested folder structure. Files where there are also folder present next to them at the same level will not be parsed. That is the folder structure needs to comply with the DICOM standard. Be aware that the function requires [python](https://www.python.org) and [pydicom](https://pydicom.github.io) to be installed! The function cycles through all folders present in the provided path and recursively goes through them, every subfolder, and extracts the DICOM header information from the files using the [dcmread](https://pydicom.github.io/pydicom/dev/reference/generated/pydicom.filereader.dcmread.html) function of the [pydicom](https://pydicom.github.io) package. The extension of the files can be provided by the *ext* argument, as DICOM files may have different extensions then that of .dcm. Also, using the *all* boolean argument, you can specify whether the function provides output for each file, or only for the first file, which is beneficial if you are analyzing multi-slice series, as all instances have almost all the same header information. Furthermore, using the *keywords* argument you can manually specify which DICOM keywords you wish to extract. These need to be a valid keyword specified in the [DICOM standard.](https://dicom.nema.org/medical/dicom/current/output/chtml/part06/chapter_6.html)

#### Usage

```
create_img_db(
  path,
  ext = c("dcm", "dicom", ".ima"),all = TRUE,keywords = c("StudyDate", "StudyTime", "SeriesDate", "SeriesTime", "AcquisitionDate",
    "AcquisitionTime", "ConversionType", "Manufacturer", "InstitutionName",
    "InstitutionalDepartmentName", "ReferringPhysicianName", "Modality",
  "ManufacturerModelName", "StudyDescription", "SeriesDescription", "StudyComments",
    "ProtocolName", "RequestedProcedureID", "ViewPosition", "StudyInstanceUID",
  "SeriesInstanceUID", "SOPInstanceUID", "AccessionNumber", "PatientName", "PatientID",
    "IssuerOfPatientID", "PatientBirthDate", "PatientSex", "PatientAge",
```

```
"PatientSize", "PatientWeight", "StudyID", "SeriesNumber", "AcquisitionNumber",
"InstanceNumber", "BodyPartExamined", "SliceThickness", "SpacingBetweenSlices",
"PixelSpacing", "PixelAspectRatio", "Rows", "Columns", "FieldOfViewDimensions",
"RescaleIntercept", "RescaleSlope", "WindowCenter", "WindowWidth", "BitsAllocated",
"BitsStored", "PhotometricInterpretation", "KVP", "ExposureTime", "XRayTubeCurrent",
  "ExposureInuAs", "ImageAndFluoroscopyAreaDoseProduct", "FilterType",
  "ConvolutionKernel", "CTDIvol", "ReconstructionFieldOfView"),
nThread = 4,
na = TRUE,identical = TRUE
```
## Arguments

 $\lambda$ 

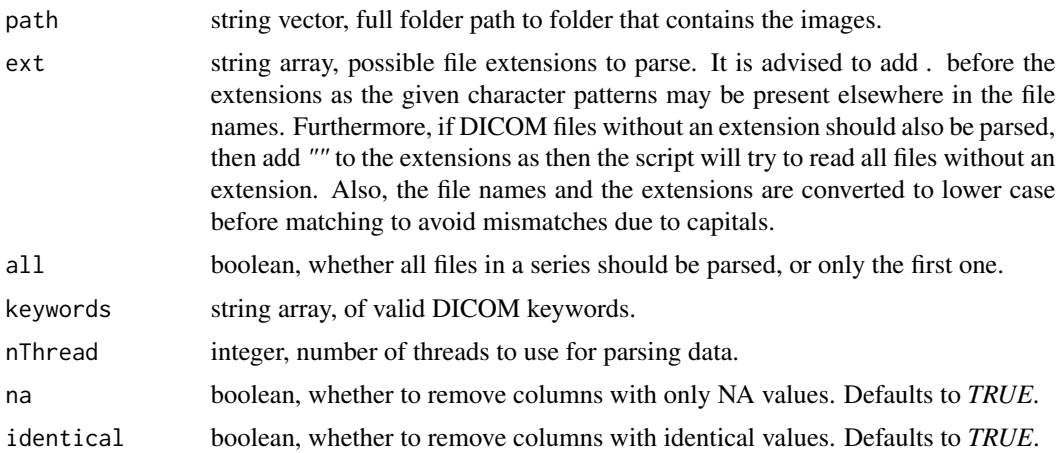

#### Value

data.table, with DICOM header information return unchanged. However, the function also provides additional new columns which help further data manipulations, these are:

time\_study POSIXct, StudyDate and StudyTime concatentated together to POSIXct.

time\_series POSIXct, SeriesDate and SeriesTime concatentated together to POSIXct.

time\_acquisition POSIXct, AcquisitionDate and AcquisitionTime concatentated together to POSIXct.

name\_img string, PatientName with special characters removed.

time\_date\_of\_birth\_img POSIXct, PatientBirthDate as POSIXct.

img\_pixel\_spacing numeric, PixelSpacing value of the first element in the array returned as numerical value.

## Examples

```
## Not run:
#Create a database with DICOM header information
all_dicom_headers <- create_img_db(path = "/Users/Test/Data/DICOM/")
all_dicom_headers <- create_img_db(path = "/Users/Test/Data/DICOM/", ext = c(".dcm", ".DICOM"))
```
#### <span id="page-16-0"></span>data\_con 17

```
#Create a database with DICOM header information for only IDs and accession numbers
all_dicom_headers <- create_img_db(path = "/Users/Test/Data/DICOM/",
keywords = c("PatientID", "AccessionNumber"))
```
## End(Not run)

data\_con *Example of processed con.txt output from RPDR using the load\_con() function.*

## **Description**

Result of a con.txt output from RPDR loaded into a data table in R using *load\_con()*.

\*\*NOTE\*\*: Due to potential issues with PHI and PPI, the example datasets can be downloaded from the Partners Gitlab repository under \*parserpdr-sample-data\*.

#### Usage

data\_con

## Format

data.table

## Value

data table, with contact information data.

ID\_MERGE numeric, defined IDs by *merge\_id*, used for merging later.

- ID\_con\_EMPI string, Unique Partners-wide identifier assigned to the patient used to consolidate patient information from *con* datasource, corresponds to EMPI in RPDR. Data is formatted using pretty\_mrn().
- ID\_con\_PMRN string, Epic medical record number. This value is unique across Epic instances within the Partners network from *con*datasource, corresponds to EPIC\_PMRN in RPDR. Data is formatted using pretty\_mrn().
- ID\_con\_loc string, if mrn\_type == TRUE, then the data in *MRN\_Type* and *MRN* are parsed into IDs corresponding to locations. Data is formatted using pretty\_mrn().
- ID\_con\_loc\_list string, if prevalence of IDs in *Patient\_ID\_List* > *perc*, then they are included in the output. Data is formatted using pretty\_mrn().
- name\_last string, Patient's last name, corresponds to Last\_Name in RPDR.

name\_first string, Patient's first name, corresponds to First\_Name in RPDR.

- name middle string, Patient's middle name or initial, corresponds to Middle Name in RPDR.
- name\_previous string, Any alternate names on record for this patient, corresponds to Previous\_Name in RPDR.
- SSN string, Social Security Number, corresponds to SSN in RPDR.

<span id="page-17-0"></span>VIP character, Special patient statuses as defined by the EMPI group, corresponds to VIP in RPDR.

address1 string, Patient's current address, corresponds to address1 in RPDR.

address2 string, Additional address information, corresponds to address2 in RPDR.

city string, City of residence, corresponds to City in RPDR.

state string, State of residence, corresponds to State in RPDR.

- country\_con string, Country of residence from con datasource, corresponds to Country in RPDR. Punctuation marks are removed.
- zip\_con numeric, Mailing zip code of primary residence from con datasource, corresponds to Zip in RPDR. Formatted to 5 character zip codes.
- direct\_contact\_consent boolean, Indicates whether the patient has given permission to contact them directly through the RODY program, corresponds to Direct\_Contact\_Consent in RPDR.
- phone\_home number, Patient's home phone number, corresponds to Home\_Phone in RPDR. Formatted to 10 digit phone numbers.
- phone\_day number, Phone number where the patient can be reached during the day, corresponds to Day\_Phone in RPDR. Formatted to 10 digit phone numbers.
- insurance1 string, Patient's primary health insurance carrier and subscriber ID information, corresponds to Insurance 1 in RPDR. Punctuation marks are removed.
- insurance2 string, Patient's secondary health insurance carrier and subscriber ID information, if any, corresponds to Insurance\_2 in RPDR. Punctuation marks are removed.
- insurance3 string, Patient's tertiary health insurance carrier and subscriber ID information, if any, corresponds to Insurance\_3 in RPDR. Punctuation marks are removed.
- primary\_care\_physician string, Comma-delimited list of all primary care providers on record for this patient per institution, along with contact information (if available), corresponds to Primary\_Care\_Physician in RPDR. Punctuation marks are removed.
- **primary care physician resident** string, Comma-delimited list of any Resident primary care providers on record for this patient per institution, along with contact information (if available), corresponds to Resident \_Primary\_Care\_Physician in RPDR. Punctuation marks are removed.

data\_con\_raw *Example of con.txt output from RPDR.*

## Description

A con.txt output from RPDR loaded into a data table in R using *data.table::fread()*.

\*\*NOTE\*\*: Due to potential issues with PHI and PPI, the example datasets can be downloaded from the Partners Gitlab repository under \*parserpdr-sample-data\*.

## Usage

data\_con\_raw

data\_con\_raw 19

#### Format

data.table

## Value

data table, imported from con.txt

- EMPI numeric, Unique Partners-wide identifier assigned to the patient used to consolidate patient information.
- **EPIC\_PMRN** numeric, Epic medical record number. This value is unique across Epic instances within the Partners network.
- MRN\_Type string, Indicates the institution associated with a specific MRN. This can appear as a comma-delimited list if MRNs from multiple Partners Health System institutions are available.
- MRN string, Unique Medical Record Number for the site identified in the 'MRN Type' field. This can appear as a comma-delimited list if multiple MRNs from Partners hospitals are available.

Last\_Name string, Patient's last name.

First\_Name string, Patient's first name.

Middle\_Name string, Patient's middle name or initial.

- Direct\_Contact\_Consent boolean, Indicates whether the patient has given permission to contact them directly through the RODY program.
- Address1 string, Patient's current address.
- Address2 string, Additional address information.
- City string, City of residence.
- State string, State of residence.

Zip numeric, Mailing zip code of primary residence from con datasource.

Country string, Country of residence from con datasource.

Home\_Phone number, Patient's home phone number.

Day Phone number, Phone number where the patient can be reached during the day.

SSN string, Social Security Number.

VIP character, Special patient statuses as defined by the EMPI group.

Previous\_Name string, Any alternate names on record for this patient.

- Patient ID List string, Comma-delimited list of all hospital-specific identifiers on record for this patient.
- Insurance\_1 string, Patient's primary health insurance carrier and subscriber ID information.
- Insurance 2 string, Patient's secondary health insurance carrier and subscriber ID information.
- Insurance\_3 string, Patient's tertiary health insurance carrier and subscriber ID information.
- Primary\_Care\_Physician string, Comma-delimited list of all primary care providers on record for this patient per institution, along with contact information (if available).
- Resident\_Primary\_Care\_Physician string, Comma-delimited list of any Resident primary care providers on record for this patient per institution, along with contact information (if available).

<span id="page-19-0"></span>

#### **Description**

Result of a dem.txt output from RPDR loaded into a data table in R using *load\_dem()*.

\*\*NOTE\*\*: Due to potential issues with PHI and PPI, the example datasets can be downloaded from the Partners Gitlab repository under \*parserpdr-sample-data\*.

#### Usage

data\_dem

## Format

data.table

## Value

data table, with demographic information data.

ID\_MERGE numeric, defined IDs by *merge\_id*, used for merging later.

- ID\_dem\_EMPI string, Unique Partners-wide identifier assigned to the patient used to consolidate patient information. from *dem* datasource, corresponds to EMPI in RPDR. Data is formatted using pretty\_mrn().
- ID\_dem\_PMRN string, Epic medical record number. This value is unique across Epic instances within the Partners network. from *dem* datasource, corresponds to EPIC\_PMRN in RPDR. Data is formatted using pretty\_mrn().
- ID\_dem\_loc string, if mrn\_type == TRUE, then the data in *MRN\_Type* and *MRN* are parsed into IDs corresponding to locations. Data is formatted using pretty\_mrn().
- gender string, Patient's legal sex, corresponds to Gender in RPDR. Punctuation marks and white spaces are removed.
- time\_date\_of\_birth POSIXct, Patient's date of birth, corresponds to Date\_of\_Birth in RPDR. Converted to POSIXct format.
- age string, Patient's current age (or age at death), corresponds to Age in RPDR.
- language string, Patient's preferred spoken language, corresponds to Language in RPDR. Punctuation marks and white spaces are removed.
- race string, Patient's primary race, corresponds to Race in RPDR. Punctuation marks and white spaces are removed.
- marital string, Patient's current marital status, corresponds to Marital\_Status in RPDR. Punctuation marks and white spaces are removed.
- religion string, Patient-identified religious preference, corresponds to Religion in RPDR. Punctuation marks and white spaces are removed.
- <span id="page-20-0"></span>veteran string, Patient's current military veteran status, corresponds to Is\_a\_veteran in RPDR. Punctuation marks and white spaces are removed.
- country\_dem string, Patient's current country of residence from dem datasource, corresponds to Country in RPDR. Punctuation marks and white spaces are removed.
- zip\_dem string, Mailing zip code of patient's primary residence from dem datasource, corresponds to Zip\_code in RPDR.Formatted to 5 character zip codes.
- vital\_status string, Identifies if the patient is living or deceased. This data is updated monthly from the Partners registration system and the Social Security Death Master Index, corresponds to Vital\_Status in RPDR. Punctuation marks are removed.
- **time\_date\_of\_death** POSIXct, Recorded date of death from source in 'Vital\_Status'. Date of death information obtained solely from the Social Security Death Index will not be reported until 3 years after death due to privacy concerns. If the value is independently documented by a Partners entity within the 3 year window then the date will be displayed. corresponds to Date\_of\_Death in RPDR. Converted to POSIXct format.

data\_dem\_raw *Example of dem.txt output from RPDR.*

#### Description

A dem.txt output from RPDR loaded into a data table in R using *data.table::fread()*.

\*\*NOTE\*\*: Due to potential issues with PHI and PPI, the example datasets can be downloaded from the Partners Gitlab repository under \*parserpdr-sample-data\*.

#### Usage

data\_dem\_raw

#### Format

data.table

#### Value

data table, imported from dem.txt

- EMPI numeric, Unique Partners-wide identifier assigned to the patient used to consolidate patient information.
- EPIC\_PMRN numeric, Epic medical record number. This value is unique across Epic instances within the Partners network.
- MRN\_Type string, Indicates the institution associated with a specific MRN. This can appear as a comma-delimited list if MRNs from multiple Partners Health System institutions are available.
- MRN string, Unique Medical Record Number for the site identified in the 'MRN\_Type' field. This can appear as a comma-delimited list if multiple MRNs from Partners hospitals are available.

Gender string, Patient's legal sex.

<span id="page-21-0"></span>Date\_of\_Birth string, Patient's date of birth.

Age string, Patient's current age (or age at death).

Language string, Patient's preferred spoken language.

Race string, Patient's primary race.

Marital\_status string, Patient's current marital status.

Religion string, Patient-identified religious preference.

Is\_a\_veteran string, Patient's current military veteran status.

Zip\_code string, Mailing zip code of patient's primary residence from dem datasource.

Country string, Patient's current country of residence from dem datasource.

- Vital\_status string, Identifies if the patient is living or deceased. This data is updated monthly from the Partners registration system and the Social Security Death Master Index.
- Date Of Death string, Recorded date of death from source in 'Vital Status'. Date of death information obtained solely from the Social Security Death Index will not be reported until 3 years after death due to privacy concerns. If the value is independently documented by a Partners entity within the 3 year window then the date will be displayed.

data\_dia *Example of processed dia.txt output from RPDR using the load\_dia() function.*

#### Description

Result of a dia.txt output from RPDR loaded into a data table in R using *load\_dia()*.

\*\*NOTE\*\*: Due to potential issues with PHI and PPI, the example datasets can be downloaded from the Partners Gitlab repository under \*parserpdr-sample-data\*.

#### Usage

data\_dia

#### Format

data.table

#### Value

data table, with diagnoses information.

ID\_MERGE numeric, defined IDs by *merge\_id*, used for merging later.

ID\_dia\_EMPI string, Unique Partners-wide identifier assigned to the patient used to consolidate patient information from *dia* datasource, corresponds to EMPI in RPDR. Data is formatted using pretty\_mrn().

- <span id="page-22-0"></span>ID\_dia\_PMRN string, Epic medical record number. This value is unique across Epic instances within the Partners network from *dia* datasource, corresponds to EPIC\_PMRN in RPDR. Data is formatted using pretty\_mrn().
- ID\_dia\_loc string, if mrn\_type == TRUE, then the data in *MRN\_Type* and *MRN* are parsed into IDs corresponding to locations *(loc)*. Data is formatted using pretty\_mrn().
- **time dia POSIXct**, Date when the diagnosis was noted, corresponds to Date in RPDR. Converted to POSIXct format.
- dia\_name string, Name of the diagnosis, diagnosis-related group, or phenotype. For more information on available Phenotypes visit https://phenotypes.partners.org/phenotype\_list.html, corresponds to Diagnosis\_Name in RPDR.
- dia\_code string, Diagnosis, diagnosis-related group, or phenotype code, corresponds to Code in RPDR.
- dia code type string, Standardized classification system or custom grouping associated with the diagnosis code, corresponds to Code\_type in RPDR.
- dia\_flag string, Qualifier for the diagnosis, if any, corresponds to Diagnosis\_flag in RPDR.
- dia enc num string, Unique identifier of the record/visit. This values includes the source system, hospital, and a unique identifier within the source system, corresponds to Encounter\_number in RPDR.
- dia provider string, Provider of record for the encounter where the diagnosis was entered, corresponds to Provider in RPDR. Punctuation marks are removed.
- dia\_clinic string, Specific department/location where the patient encounter took place, corresponds to Clinic in RPDR. Punctuation marks are removed.
- dia\_hosp string, Facility where the encounter occurred, corresponds to Hospital in RPDR.
- dia\_inpatient string, Identifies whether the diagnosis was noted during an inpatient or outpatient encounter, Punctuation marks are removed.

data\_dia\_raw *Example of dia.txt output from RPDR.*

## Description

A dia.txt output from RPDR loaded into a data table in R using *data.table::fread()*.

\*\*NOTE\*\*: Due to potential issues with PHI and PPI, the example datasets can be downloaded from the PPartners Gitlab repository under \*parserpdr-sample-data\*.

#### Usage

data\_dia\_raw

#### Format

data.table

<span id="page-23-0"></span>data table, imported from dia.txt

- EMPI numeric, Unique Partners-wide identifier assigned to the patient used to consolidate patient information.
- EPIC\_PMRN numeric, Epic medical record number. This value is unique across Epic instances within the Partners network.
- MRN\_Type string, Indicates the institution associated with a specific MRN. This can appear as a comma-delimited list if MRNs from multiple Partners Health System institutions are available.
- MRN string, Unique Medical Record Number for the site identified in the 'MRN\_Type' field. This can appear as a comma-delimited list if multiple MRNs from Partners hospitals are available.
- Date string, Date when the diagnosis was noted.
- Diagnosis\_Name string, Name of the diagnosis, diagnosis-related group, or phenotype. For more information on available Phenotypes visit https://phenotypes.partners.org/phenotype\_list.html.
- Code\_type string, Standardized classification system or custom grouping associated with the diagnosis code.

Code string, IDiagnosis, diagnosis-related group, or phenotype code.

Diagnosis\_flag string, Qualifier for the diagnosis, if any.

Provider string, Provider of record for the encounter where the diagnosis was entered.

Clinic string, Specific department/location where the patient encounter took place.

Hospital numeric, Facility where the encounter occurred.

- Inpatient\_Outpatient string, Identifies whether the diagnosis was noted during an inpatient or outpatient encounter.
- **Encounter number** string, Unique identifier of the record/visit. This values includes the source system, hospital, and a unique identifier within the source system.

data\_enc *Example of processed enc.txt output from RPDR using the load\_enc() function.*

#### **Description**

Result of a enc.txt output from RPDR loaded into a data table in R using *load\_enc()*.

\*\*NOTE\*\*: Due to potential issues with PHI and PPI, the example datasets can be downloaded from the Partners Gitlab repository under \*parserpdr-sample-data\*.

## Usage

data\_enc

#### Format

data.table

#### data\_enc 25

#### Value

data table, with encounter information.

- ID\_MERGE numeric, defined IDs by *merge\_id*, used for merging later.
- **ID\_enc\_EMPI** string, Unique Partners-wide identifier assigned to the patient used to consolidate patient information from *enc* datasource, corresponds to EMPI in RPDR. Data is formatted using pretty\_mrn().
- ID\_enc\_PMRN string, Epic medical record number. This value is unique across Epic instances within the Partners network from *enc* datasource, corresponds to EPIC\_PMRN in RPDR. Data is formatted using pretty mrn().
- ID\_enc\_loc string, if mrn\_type == TRUE, then the data in *MRN\_Type* and *MRN* are parsed into IDs corresponding to locations. Data is formatted using pretty\_mrn().
- enc\_numb string, Unique identifier of the record/visit. This values includes the source system, hospital, and a unique identifier within the source system, corresponds to Encounter\_number in RPDR.
- time\_enc\_admit POSIXct, Date when the patient was admitted or entered the facility, corresponds to Admit\_Date in RPDR. Converted to POSIXct format.
- time\_enc\_disch POSIXct, Date when the patient was discharged or left the facility, corresponds to Discharge\_Date in RPDR. Converted to POSIXct format.
- enc\_status string, Billing account-related notes about the encounter. This will not be populated for all encounters, corresponds to Encounter\_Status in RPDR. Punctuation marks are removed.
- enc\_hosp string, Facility where the encounter occurred, corresponds to Hospital in RPDR. Punctuation marks and white spaces are removed.
- enc\_inpatient string, Classifies the type of encounter as either Inpatient or Outpatient. ED visits are currently classified under the 'Outpatient' label, corresponds to Inpatient\_or\_Outpatient in RPDR. Punctuation marks are removed.
- enc\_service string, Hospital service line assigned to the encounter, corresponds to Service\_Line in RPDR. Punctuation marks are removed.
- enc\_attending string, The attending provider associated with the encounter. For Epic professional billing, this is the billing provider, corresponds to Attending\_MD in RPDR. Punctuation marks are removed.
- enc\_length numeric, Length of stay for the encounter, corresponds to LOS\_days in RPDR.
- enc\_clinic string, Specific department/location where the encounter occured, corresponds to Clinic\_Name in RPDR. Punctuation marks are removed.
- enc admit src string, Location where the patient was admitted when entering the hospital/clinic, corresponds to Admit\_Source in RPDR. Punctuation marks are removed.
- enc\_pat\_type string, Provides information regarding the specific patient classifications and status of the patient visit. This field is only populated for McLean Hospital encounters, corresponds to Patient\_Type in RPDR. Punctuation marks are removed.
- enc\_ref\_disp string, Location where the patient has been directed for treatment or follow-up by a staff member. This field is only populated for McLean Hospital encounters, corresponds to Referrer\_Discipline in RPDR. Punctuation marks are removed.
- enc\_disch\_disp string, Patient's anticipated location or status following the encounter, corresponds to Discharge\_Disposition in RPDR. Punctuation marks are removed.
- <span id="page-25-0"></span>enc\_pay string, Payors responsible for the hospital account. Multiple payors (primary, secondary, etc.) may be listed, corresponds to Payor in RPDR. Punctuation marks are removed.
- enc\_diag\_admit string, Initial working diagnosis documented by the admitting or attending physician, corresponds to Admitting\_Diagnosis in RPDR. Punctuation marks and white spaces are removed.
- enc\_diag\_princ\_string, Condition established, after study, to be chiefly responsible for occasioning the admission of the patient to the hospital for care, corresponds to Principle\_Diagnosis in RPDR. Punctuation marks and white spaces are removed.
- **enc\_diag\_1** string, Additional diagnoses associated with this encounter or visit, corresponds to Diagnosis\_1 in RPDR. Punctuation marks and white spaces are removed.
- enc\_diag\_2 string, Additional diagnoses associated with this encounter or visit, corresponds to Diagnosis\_2 in RPDR. Punctuation marks and white spaces are removed.
- enc\_diag\_3 string, Additional diagnoses associated with this encounter or visit, corresponds to Diagnosis\_3 in RPDR. Punctuation marks and white spaces are removed.
- enc\_diag\_4 string, Additional diagnoses associated with this encounter or visit, corresponds to Diagnosis 4 in RPDR. Punctuation marks and white spaces are removed.
- enc\_diag\_5 string, Additional diagnoses associated with this encounter or visit, corresponds to Diagnosis\_5 in RPDR. Punctuation marks and white spaces are removed.
- enc diag 6 string, Additional diagnoses associated with this encounter or visit, corresponds to Diagnosis\_6 in RPDR. Punctuation marks and white spaces are removed.
- enc\_diag\_7 string, Additional diagnoses associated with this encounter or visit, corresponds to Diagnosis\_7 in RPDR. Punctuation marks and white spaces are removed.
- enc\_diag\_8 string, Additional diagnoses associated with this encounter or visit, corresponds to Diagnosis\_8 in RPDR. Punctuation marks and white spaces are removed.
- enc\_diag\_9 string, Additional diagnoses associated with this encounter or visit, corresponds to Diagnosis\_9 in RPDR. Punctuation marks and white spaces are removed.
- enc diag 10 string, Additional diagnoses associated with this encounter or visit, corresponds to Diagnosis\_10 in RPDR. Punctuation marks and white spaces are removed.
- enc\_diag\_group string, Diagnosis-Related Group for the encounter, in the following format: SYS-TEM:CODE - Description, corresponds to DRG in RPDR. Punctuation marks and white spaces are removed.

data\_enc\_raw *Example of enc.txt output from RPDR.*

## **Description**

A enc.txt output from RPDR loaded into a data table in R using *data.table::fread()*.

\*\*NOTE\*\*: Due to potential issues with PHI and PPI, the example datasets can be downloaded from the Partners Gitlab repository under \*parserpdr-sample-data\*.

## Usage

data\_enc\_raw

data\_enc\_raw 27

#### Format

data.table

## Value

data table, imported from enc.txt

- EMPI numeric, Unique Partners-wide identifier assigned to the patient used to consolidate patient information.
- EPIC\_PMRN numeric, Epic medical record number. This value is unique across Epic instances within the Partners network.
- MRN\_Type string, Indicates the institution associated with a specific MRN. This can appear as a comma-delimited list if MRNs from multiple Partners Health System institutions are available.
- MRN string, Unique Medical Record Number for the site identified in the 'MRN\_Type' field. This can appear as a comma-delimited list if multiple MRNs from Partners hospitals are available.
- **Encounter number** string, Unique identifier of the record/visit. This values includes the source system, hospital, and a unique identifier within the source system.
- Encounter\_Status string, Billing account-related notes about the encounter. This will not be populated for all encounters.
- Hospital string, Facility where the encounter occurred.
- Inpatient\_Outpatient string, Classifies the type of encounter as either Inpatient or Outpatient. ED visits are currently classified under the 'Outpatient' label.
- Service\_Line string, Hospital service line assigned to the encounter.
- Attending\_MD string, The attending provider associated with the encounter. For Epic professional billing, this is the billing provider.
- Admit\_Date string, Date when the patient was admitted or entered the facility.
- **Discharge** Date string, Date when the patient was discharged or left the facility.
- LOS Days numeric, Length of stay for the encounter.
- Clinic\_Name string, Specific department/location where the encounter occured.
- Admit\_Source string, Location where the patient was admitted when entering the hospital/clinic.
- Discharge\_Disposition string, Patient's anticipated location or status following the encounter.
- Payor string, Payors responsible for the hospital account. Multiple payors (primary, secondary, etc.) may be listed.
- Admitting Diagnosis string, Initial working diagnosis documented by the admitting or attending physician.
- **Principal\_Diagnosis** string, Condition established, after study, to be chiefly responsible for occasioning the admission of the patient to the hospital for care.
- **Diagnosis\_1** string, Additional diagnoses associated with this encounter or visit, corresponds to Diagnosis\_1 in RPDR.
- Diagnosis\_2 string, Additional diagnoses associated with this encounter or visit, corresponds to Diagnosis\_2 in RPDR.
- <span id="page-27-0"></span>Diagnosis<sub>2</sub>3 string, Additional diagnoses associated with this encounter or visit, corresponds to Diagnosis\_3 in RPDR.
- **Diagnosis 4** string, Additional diagnoses associated with this encounter or visit, corresponds to Diagnosis\_4 in RPDR.
- Diagnosis\_5 string, Additional diagnoses associated with this encounter or visit, corresponds to Diagnosis\_5 in RPDR.
- Diagnosis 6 string, Additional diagnoses associated with this encounter or visit, corresponds to Diagnosis\_6 in RPDR.
- **Diagnosis** 7 string, Additional diagnoses associated with this encounter or visit, corresponds to Diagnosis\_7 in RPDR.
- Diagnosis 8 string, Additional diagnoses associated with this encounter or visit, corresponds to Diagnosis\_8 in RPDR.
- Diagnosis 9 string, Additional diagnoses associated with this encounter or visit, corresponds to Diagnosis\_9 in RPDR.
- Diagnosis\_10 string, Additional diagnoses associated with this encounter or visit, corresponds to Diagnosis\_10 in RPDR.
- DRG string, Diagnosis-Related Group for the encounter, in the following format: SYSTEM:CODE - Description.
- Patient\_Type string, Provides information regarding the specific patient classifications and status of the patient visit. This field is only populated for McLean Hospital encounters.
- Referrer\_Discipline string, Location where the patient has been directed for treatment or followup by a staff member. This field is only populated for McLean Hospital encounters.

data\_lab *Example of processed lab.txt output from RPDR using the load lab() function.*

## Description

Result of a lab.txt output from RPDR loaded into a data table in R using *load\_lab()*.

\*\*NOTE\*\*: Due to potential issues with PHI and PPI, the example datasets can be downloaded from the Partners Gitlab repository under \*parserpdr-sample-data\*.

#### Usage

data\_lab

#### Format

data.table

#### data\_lab 29

## Value

data table, with laboratory exam information.

- ID\_MERGE numeric, defined IDs by *merge\_id*, used for merging later.
- ID\_lab\_EMPI string, Unique Partners-wide identifier assigned to the patient used to consolidate patient information from *lab* datasource, corresponds to EMPI in RPDR. Data is formatted using pretty\_mrn().
- ID\_lab\_PMRN string, Epic medical record number. This value is unique across Epic instances within the Partners network from *lab* datasource, corresponds to EPIC\_PMRN in RPDR. Data is formatted using pretty\_mrn().
- ID\_lab\_loc string, if mrn\_type == TRUE, then the data in *MRN\_Type* and *MRN* are parsed into IDs corresponding to locations. Data is formatted using pretty\_mrn().
- time lab result POSIXct, Date when the specimen was collected, corresponds to Seq. Date. Time in RPDR. Converted to POSIXct format.
- lab\_group string, Higher-level grouping concept used to consolidate similar tests across hospitals, corresponds to Group\_ID in RPDR.
- lab loinc string, Standardized LOINC code for the laboratory test, corresponds to Loinc Code in RPDR.
- lab\_testID string, Internal identifier for the test used by the source system, corresponds to Test\_ID in RPDR.
- lab\_descript string, Name of the lab test, corresponds to Test\_Description in RPDR.
- lab result string, Result value for the test, corresponds to Result in RPDR. Punctuation marks and white spaces are removed.
- lab result txt string, Additional information included with the result. This can include instructions for interpretation or comments from the laboratory, corresponds to Result\_Text in RPDR. Punctuation marks and white spaces are removed.
- lab\_result\_abn string, Flag for identifying if values are outside of normal ranges or represent a significant deviation from previous values, corresponds to Abnormal\_Flag in RPDR. Punctuation marks and white spaces are removed.
- lab\_result\_unit string, Units associated with the result value, corresponds to Reference\_Unit in RPDR. Punctuation marks and white spaces are removed.
- lab\_result\_range string, Normal or therapeutic range for this value, corresponds to Reference\_Range in RPDR. Punctuation marks and white spaces are removed.
- lab\_result\_toxic string, Reference range of values defined as being toxic to the patient, corresponds to Toxic\_Range in RPDR. Punctuation marks and white spaces are removed.
- lab\_spec string, Type of specimen collected to perform the test, corresponds to Specimen\_Type in RPDR. Punctuation marks and white spaces are removed.
- lab\_spec\_txt\_string, Free-text information about the specimen, its collection or its integrity, corresponds to Specimen\_Text in RPDR. Punctuation marks and white spaces are removed.
- lab\_correction string, Free-text information about any changes made to the results, corresponds to Correction\_Flag in RPDR. Punctuation marks and white spaces are removed.
- lab\_status string, Flag which indicates whether the procedure is pending or complete, corresponds to Test\_Status in RPDR. Punctuation marks and white spaces are removed.
- <span id="page-29-0"></span>lab\_ord\_pys string, Name of the ordering physician, corresponds to Ordering\_Doc in RPDR. Punctuation marks are removed.
- lab accession string, Internal tracking number assigned to the specimen for identification in the lab, corresponds to Accession in RPDR.
- lab\_source string, Database source, either CDR (Clinical Data Repository) or RPDR (internal RPDR database), corresponds to Source in RPDR. Punctuation marks and white spaces are removed.

data\_lab\_raw *Example of lab.txt output from RPDR.*

#### **Description**

A lab.txt output from RPDR loaded into a data table in R using *data.table::fread()*.

\*\*NOTE\*\*: Due to potential issues with PHI and PPI, the example datasets can be downloaded from the Partners Gitlab repository under \*parserpdr-sample-data\*.

## Usage

data\_lab\_raw

#### Format

data.table

#### Value

data table, imported from lab.txt

- EMPI numeric, Unique Partners-wide identifier assigned to the patient used to consolidate patient information.
- EPIC\_PMRN numeric, Epic medical record number. This value is unique across Epic instances within the Partners network.
- MRN\_Type string, Indicates the institution associated with a specific MRN. This can appear as a comma-delimited list if MRNs from multiple Partners Health System institutions are available.
- MRN string, Unique Medical Record Number for the site identified in the 'MRN\_Type' field. This can appear as a comma-delimited list if multiple MRNs from Partners hospitals are available.

Seq Date Time string, Date when the specimen was collected.

Group\_Id string, Higher-level grouping concept used to consolidate similar tests across hospitals.

Loinc\_Code string, Standardized LOINC code for the laboratory test.

Test\_Id string, Internal identifier for the test used by the source system.

Test\_Description string, Name of the lab test.

Result string, Result value for the test.

- <span id="page-30-0"></span>Result\_Text string, Additional information included with the result. This can include instructions for interpretation or comments from the laboratory.
- Abnormal Flag string, Flag for identifying if values are outside of normal ranges or represent a significant deviation from previous values.

Reference Units numeric, Units associated with the result value.

Reference\_Range string, Normal or therapeutic range for this value.

Toxic\_Range string, Reference range of values defined as being toxic to the patient.

Specimen\_Type string, Type of specimen collected to perform the test.

**Specimen Text** string, Free-text information about the specimen, its collection or its integrity.

Correction\_Flag string, Free-text information about any changes made to the results.

Test\_Status string, Flag which indicates whether the procedure is pending or complete.

Ordering Doc Name string, Name of the ordering physician.

Accession string, Internal tracking number assigned to the specimen for identification in the lab.

Source string, Database source, either CDR (Clinical Data Repository) or RPDR (internal RPDR database).

data\_med *Example of processed med.txt output from RPDR using the load\_med() function.*

## **Description**

Result of a med.txt output from RPDR loaded into a data table in R using *load\_med()*.

\*\*NOTE\*\*: Due to potential issues with PHI and PPI, the example datasets can be downloaded from the Partners Gitlab repository under \*parserpdr-sample-data\*.

#### Usage

data\_med

## Format

data.table

## Value

data table, with encounter information.

ID\_MERGE numeric, defined IDs by *merge\_id*, used for merging later.

ID\_med\_EMPI string, Unique Partners-wide identifier assigned to the patient used to consolidate patient information from *enc* datasource, corresponds to EMPI in RPDR. Data is formatted using pretty\_mrn().

- <span id="page-31-0"></span>ID\_med\_PMRN string, Epic medical record number. This value is unique across Epic instances within the Partners network from *enc* datasource, corresponds to EPIC\_PMRN in RPDR. Data is formatted using pretty\_mrn().
- ID\_med\_loc string, if mrn\_type == TRUE, then the data in *MRN\_Type* and *MRN* are parsed into IDs corresponding to locations *(loc)*. Data is formatted using pretty\_mrn().
- med\_enc\_numb string, Unique identifier of the record/visit, displayed in the following format: Source System - Institution Number, corresponds to Encounter\_number in RPDR.
- time med POSIXct, Completion status of the requested test/transfusion. Converted to POSIXct format, corresponds to Medication\_Date in RPDR.
- **time\_med\_detail** string, To clarify when patients may have stopped taking a medication, this column provides the statuses of 'Listed' or 'Removed'. This is provided on pre-Epic (LMR) medication dates (1997-2017). The 'Listed' value denotes that a medication was on the patient's medication list on the date indicated. The 'Removed' value denotes that a medication was removed from a patient's medication list on the date indicated. Corresponds to Medication\_Date\_Detail in RPDR.
- med string, Name of the medication. This may be appended with the source system in the case of OnCall and LMR medications, corresponds to Medication in RPDR.
- med\_code string, Medication code associated with the "Code\_type" value, corresponds to Code in RPDR.
- med\_code\_type string, Standardized classification system or custom source value used to identify the medication, corresponds to Code\_Type in RPDR.
- med\_quant string, Number of units of the medication ordered, corresponds to Quantity in RPDR.
- med\_prov string, Ordering provider for the medication, corresponds to Provider in RPDR. Punctuation marks are removed.
- med clinic string, Specific department/location where the medication was ordered or administered, corresponds to Clinic in RPDR. Punctuation marks are removed.
- med\_hosp string, Facility where the medication was ordered or administered, corresponds to Hospital in RPDR.
- med\_inpatient string, Identifies whether the medication was ordered with an Inpatient or Outpatient indication, corresponds to Inpatient\_Outpatient in RPDR. Punctuation marks are removed.
- med\_add\_info string, Additional administration information about the medication, corresponds to Additional\_Info in RPDR.

data\_med\_raw *Example of med.txt output from RPDR.*

#### **Description**

A med.txt output from RPDR loaded into a data table in R using *data.table::fread()*.

\*\*NOTE\*\*: Due to potential issues with PHI and PPI, the example datasets can be downloaded from the Partners Gitlab repository under \*parserpdr-sample-data\*.

data\_med\_raw 33

#### Usage

data\_med\_raw

## Format

data table

#### Value

data table, imported from med.txt

- EMPI numeric, Unique Partners-wide identifier assigned to the patient used to consolidate patient information.
- EPIC\_PMRN numeric, Epic medical record number. This value is unique across Epic instances within the Partners network.
- MRN\_Type string, Indicates the institution associated with a specific MRN. This can appear as a comma-delimited list if MRNs from multiple Partners Health System institutions are available.
- MRN string, Unique Medical Record Number for the site identified in the 'MRN\_Type' field. This can appear as a comma-delimited list if multiple MRNs from Partners hospitals are available.
- Medication\_Date string, Completion status of the requested test/transfusion.
- Medication\_Date\_Detail string, To clarify when patients may have stopped taking a medication, this column provides the statuses of 'Listed' or 'Removed'. This is provided on pre-Epic (LMR) medication dates (1997-2017). The 'Listed' value denotes that a medication was on the patient's medication list on the date indicated. The 'Removed' value denotes that a medication was removed from a patient's medication list on the date indicated.
- Medication string, Name of the medication. This may be appended with the source system in the case of OnCall and LMR medications.
- Code\_Type boolean, Standardized classification system or custom source value used to identify the medication.
- Code string, Medication code associated with the "Code\_type" value.
- Quantity string, Number of units of the medication ordered.
- Provider string, Ordering provider for the medication.
- Clinic string, Specific department/location where the medication was ordered or administered.
- Hospital numeric, Facility where the medication was ordered or administered.
- Inpatient\_Outpatient string, Identifies whether the medication was ordered with an Inpatient or Outpatient indication.
- **Encounter\_number** number, Unique identifier of the record/visit, displayed in the following format: Source System - Institution Number.
- Additional\_Info number, Additional administration information about the medication.

<span id="page-33-0"></span>

## Description

Result of a mrn.txt output from RPDR loaded into a data table in R using *load\_mrn()*.

\*\*NOTE\*\*: Due to potential issues with PHI and PPI, the example datasets can be downloaded from the Partners Gitlab repository under \*parserpdr-sample-data\*.

#### Usage

data\_mrn

## Format

data.table

## Value

data table, with MRN data.

ID\_MERGE numeric, defined IDs by *merge\_id*, used for merging later.

- ID\_mrn\_INCOMING string, Patient identifier, usually the EMPI, corresponds to IncomingId in RPDR. Data is formatted using pretty\_mrn().
- ID\_mrn\_INCOMING\_SITE string, Source of identifier, e.g. EMP for Enterprise Master Patient Index, MGH for Mass General Hospital, corresponds to IncomingSite in RPDR.
- ID\_mrn\_PMRN string, Epic medical record number. This value is unique across Epic instances within the Partners network, corresponds to EPIC\_PMRN in RPDR. Data is formatted using pretty\_mrn().
- ID\_mrn\_EMPI string, Unique Partners-wide identifier assigned to the patient used to consolidate patient information, corresponds to Enterprise\_Master\_Patient\_Index in RPDR. Data is formatted using pretty\_mrn().
- ID\_mrn\_MGH string, Unique Medical Record Number for Mass General Hospital, corresponds to MGH\_MRN in RPDR. Data is formatted using pretty\_mrn().
- ID\_mrn\_BWH string, Unique Medical Record Number for Brigham and Women's Hospital, corresponds to BWH\_MRN in RPDR. Data is formatted using pretty\_mrn().
- ID\_mrn\_FH string, Unique Medical Record Number for Faulkner Hospital, corresponds to FH\_MRN in RPDR. Data is formatted using pretty\_mrn().
- ID\_mrn\_SRH string, Unique Medical Record Number for Spaulding Rehabilitation Hospital, corresponds to SRH\_MRN in RPDR. Data is formatted using pretty\_mrn().
- ID\_mrn\_NWH string, Unique Medical Record Number for Newton-Wellesley Hospital, corresponds to NWH\_MRN in RPDR. Data is formatted using pretty\_mrn().
- <span id="page-34-0"></span>ID\_mrn\_NSMC string, Unique Medical Record Number for North Shore Medical Center, corresponds to NSMC\_MRN in RPDR. Data is formatted using pretty\_mrn().
- ID\_mrn\_MCL string, Unique Medical Record Number for McLean Hospital, corresponds to MCL\_MRN in RPDR. Data is formatted using pretty\_mrn().
- ID\_mrn\_MEE string, Unique Medical Record Number for Mass Eye and Ear, corresponds to MEE\_MRN in RPDR. Data is formatted using pretty\_mrn().
- ID\_mrn\_DFC string, Unique Medical Record Number for Dana Farber Cancer center, corresponds to DFC\_MRN in RPDR. Data is formatted using pretty\_mrn().
- **ID\_mrn\_WDH** string, Unique Medical Record Number for Wentworth-Douglass Hospital, corresponds to WDH\_MRN in RPDR. Data is formatted using pretty\_mrn().

ID\_mrn\_STATUS string, Status of the record, corresponds to Status in RPDR.

data\_mrn\_raw *Example of mrn.txt output from RPDR.*

## Description

A mrn.txt output from RPDR loaded into a data table in R using *data.table::fread()*.

\*\*NOTE\*\*: Due to potential issues with PHI and PPI, the example datasets can be downloaded from the Partners Gitlab repository under \*parserpdr-sample-data\*.

#### Usage

data\_mrn\_raw

#### Format

data.table

## Value

data table, imported from mrn.txt

IncomingId numeric, Patient identifier, usually the EMPI.

IncomingSite string, Source of identifier, e.g. EMP for Enterprise Master Patient Index, MGH for Mass General Hospital.

Status string, Status of the record.

- **Enterprise Master Patient Index** numeric, Unique Partners-wide identifier assigned to the patient used to consolidate patient information.
- **EPIC\_PMRN** numeric, Epic medical record number. This value is unique across Epic instances within the Partners network.
- MGH\_MRN numeric, Unique Medical Record Number for Mass General Hospital.
- BWH\_MRN numeric, Unique Medical Record Number for Brigham and Women's Hospital.
- FH\_MRN numeric, Unique Medical Record Number for Faulkner Hospital.

<span id="page-35-0"></span>**SRH\_MRN** numeric, Unique Medical Record Number for Spaulding Rehabilitation Hospital. NWH\_MRN numeric, Unique Medical Record Number for Newton-Wellesley Hospital. NSMC\_MRN numeric, Unique Medical Record Number for North Shore Medical Center. MCL\_MRN numeric, Unique Medical Record Number for McLean Hospital. MEE\_MRN numeric, Unique Medical Record Number for Mass Eye and Ear. DFC\_MRN numeric, Unique Medical Record Number for Dana Farber Cancer center. WDH\_MRN numeric, Unique Medical Record Number for Wentworth-Douglass Hospital.

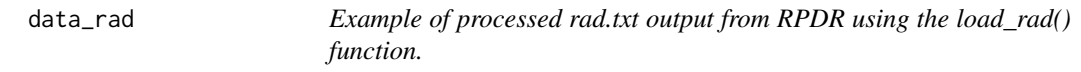

## Description

Result of a rad.txt output from RPDR loaded into a data table in R using *load\_rad()*.

\*\*NOTE\*\*: Due to potential issues with PHI and PPI, the example datasets can be downloaded from the Partners Gitlab repository under \*parserpdr-sample-data\*.

#### Usage

data\_rad

## Format

data.table

## Value

data table, with radiological notes information.

ID\_MERGE numeric, defined IDs by *merge\_id*, used for merging later.

- ID\_rad\_EMPI string, Unique Partners-wide identifier assigned to the patient used to consolidate patient information from *rad* datasource, corresponds to EMPI in RPDR. Data is formatted using pretty\_mrn().
- ID\_rad\_PMRN string, Epic medical record number. This value is unique across Epic instances within the Partners network from *rad* datasource, corresponds to EPIC\_PMRN in RPDR. Data is formatted using pretty\_mrn().
- ID\_rad\_loc string, if mrn\_type == TRUE, then the data in *MRN\_Type* and *MRN* are parsed into IDs corresponding to locations *(loc)*. Data is formatted using pretty\_mrn().
- time\_rad\_exam POSIXct, Date when the report was filed, corresponds to Report\_Date\_Time in RPDR. Converted to POSIXct format.
- rad\_rep\_num string, Source-specific identifier used to reference the report, corresponds to Report\_Number in RPDR.
rad\_rep\_desc string, Type of procedure detailed in the report, corresponds to Report\_Description in RPDR.

rad\_rep\_status string, Completion status of the note/report, corresponds to Report\_Status in RPDR.

rad\_rep\_type string, This will always default to RAD, corresponds to Report\_Type in RPDR.

rad\_rep\_txt string, Full narrative text contained in the note/report, corresponds to Report\_Text in RPDR.

data\_rad\_raw *Example of rad.txt output from RPDR.*

## **Description**

A rad.txt output from RPDR loaded into a data table in R using *data.table::fread()*.

\*\*NOTE\*\*: Due to potential issues with PHI and PPI, the example datasets can be downloaded from the Partners Gitlab repository under \*parserpdr-sample-data\*.

### Usage

data\_rad\_raw

## Format

data.table

#### Value

data table, imported from rad.txt

- EMPI numeric, Unique Partners-wide identifier assigned to the patient used to consolidate patient information.
- EPIC\_PMRN numeric, Epic medical record number. This value is unique across Epic instances within the Partners network.
- MRN\_Type string, Indicates the institution associated with a specific MRN. This can appear as a comma-delimited list if MRNs from multiple Partners Health System institutions are available.
- MRN string, Unique Medical Record Number for the site identified in the 'MRN\_Type' field. This can appear as a comma-delimited list if multiple MRNs from Partners hospitals are available.

Report\_Number string, Source-specific identifier used to reference the report.

Report\_Date\_Time string, Date when the report was filed.

Report\_Description string, Type of procedure detailed in the report.

Report Status string, Completion status of the note/report...

Report\_Type string, This will always default to RAD.

Report\_Text string, Full narrative text contained in the note/report.

## Description

Result of a rdt.txt output from RPDR loaded into a data table in R using *load\_rdt()*.

\*\*NOTE\*\*: Due to potential issues with PHI and PPI, the example datasets can be downloaded from the Partners Gitlab repository under \*parserpdr-sample-data\*.

### Usage

data\_rdt

## Format

data.table

# Value

data table, with radiological exam information.

- **ID\_rdt\_EMPI** string, Unique Partners-wide identifier assigned to the patient used to consolidate patient information from *rdt* datasource, corresponds to EMPI in RPDR. Data is formatted using pretty\_mrn().
- ID\_rdt\_PMRN string, Epic medical record number. This value is unique across Epic instances within the Partners network from *rdt* datasource, corresponds to EPIC\_PMRN in RPDR. Data is formatted using pretty\_mrn().
- ID\_con\_loc string, if mrn\_type == TRUE, then the data in *MRN\_Type* and *MRN* are parsed into IDs corresponding to locations. Data is formatted using pretty\_mrn().
- time\_rad\_exam POSIXct, Date of the radiology exam, corresponds to Date in RPDR. Converted to POSIXct format.
- rad\_mode string, Modality of the exam, corresponds to Mode in RPDR. Punctuation marks and white spaces are removed.
- rad\_group string, Higher-level grouping concept used to consolidate similar procedures across hospitals, corresponds to Group in RPDR. Punctuation marks and white spaces are removed.
- rad\_test\_code string, Internal identifier for the procedure used by the source system, corresponds to Test\_Code in RPDR.
- rad\_test\_desc string, Full name of the exam/study performed, corresponds to Test\_Description in RPDR.
- rad\_accession string, Identifier assigned to the report or procedure for Radiology tracking purposes, corresponds to Accession\_Number in RPDR.
- rad\_provider string, Ordering or authorizing provider for the study, corresponds to Provider in RPDR. Punctuation marks are removed.
- rad\_clinic string, Specific department/location where the procedure was ordered or performed, corresponds to Clinic in RPDR. Punctuation marks are removed.
- rad\_hosp string, Facility where the order was entered, corresponds to Hospital in RPDR. Punctuation marks and white spaces are removed.
- rad\_inpatient string, Classifies the type of encounter where the procedure was performed, corresponds to Inpatient\_Outpatient in RPDR. Punctuation marks are removed.

data\_rdt\_raw *Example of rdt.txt output from RPDR.*

## **Description**

A rdt.txt output from RPDR loaded into a data table in R using *data.table::fread()*.

\*\*NOTE\*\*: Due to potential issues with PHI and PPI, the example datasets can be downloaded from the Partners Gitlab repository under \*parserpdr-sample-data\*.

### Usage

data\_rdt\_raw

## Format

data.table

## Value

data table, imported from rdt.txt

- EMPI numeric, Unique Partners-wide identifier assigned to the patient used to consolidate patient information.
- **EPIC\_PMRN** numeric, Epic medical record number. This value is unique across Epic instances within the Partners network.
- **MRN** Type string, Indicates the institution associated with a specific MRN. This can appear as a comma-delimited list if MRNs from multiple Partners Health System institutions are available.
- MRN string, Unique Medical Record Number for the site identified in the 'MRN\_Type' field. This can appear as a comma-delimited list if multiple MRNs from Partners hospitals are available.
- Date string, Date of the radiology exam.
- Mode string, Modality of the exam.
- Group string, Higher-level grouping concept used to consolidate similar procedures across hospitals.

**Test.** Code string, Internal identifier for the procedure used by the source system.

Test\_Description string, Full name of the exam/study performed.

Accession\_Number string, Identifier assigned to the report or procedure for Radiology tracking purposes.

Provider string, Ordering or authorizing provider for the study.

Clinic string, Specific department/location where the procedure was ordered or performed.

Hospital numeric, Facility where the order was entered.

Inpatient\_Outpatient string, Classifies the type of encounter where the procedure was performed.

find\_exam *Find exam data within a given timeframe using parallel CPU computing and possibly shared RAM management.*

## Description

Finds all, earliest or closest examination to a given timepoints using parallel computing

## Usage

```
find_exam(
  d_from,
  d_to,
  d_from_ID = "ID_MERGE",
  d_to_ID = "ID_MERGE",
 d_from_time = "time_rad_exam",
 d_to_time = "time_enc_admit",
  time_diff_name = "timediff_exam_to_db",
 before = TRUE,
  after = TRUE,
  time = 1,
  time_unit = "days",
 multiple = "closest",
  add_column = NULL,
 keep_data = FALSE,
 nThread = 4,
  shared_RAM = FALSE
)
```
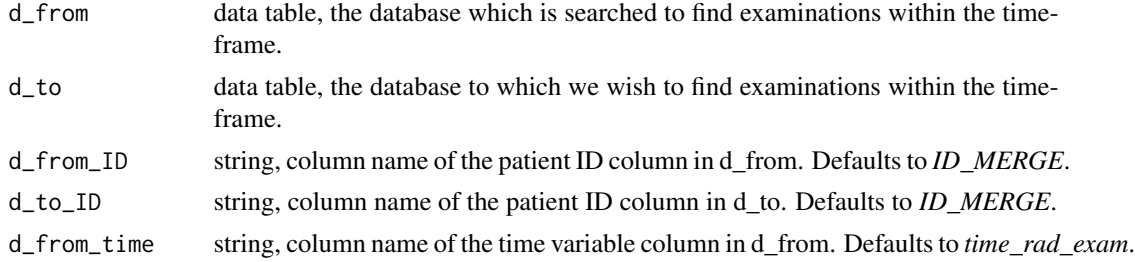

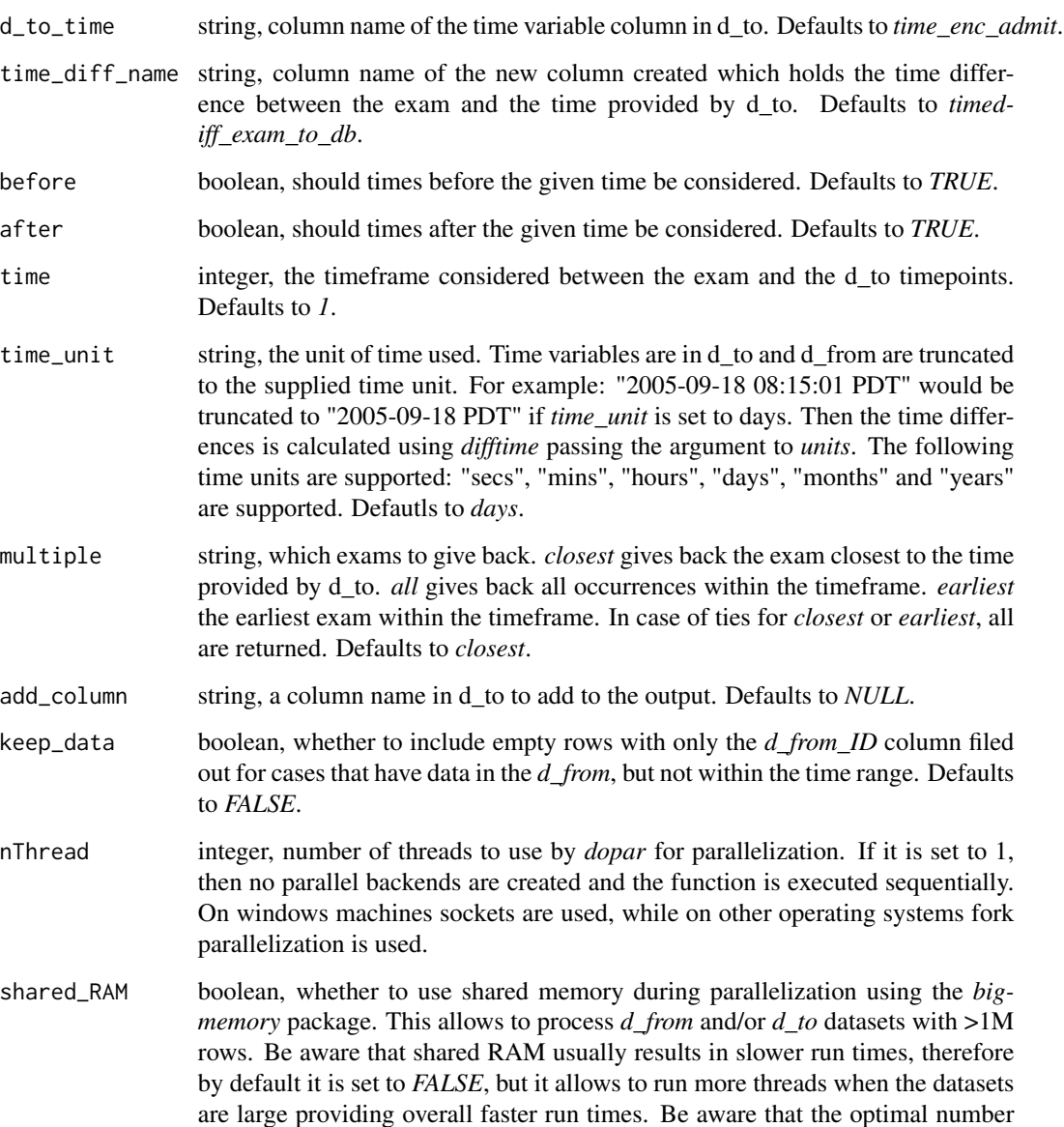

## Value

data table, with *d\_from* filtered to ones only within the timeframe. The columns of *d\_from* are returned with the corresponding time column in *data\_to* where the rows are instances which comply with the time constraints specified by the function. An additional column specified in *time\_diff\_name* is also returned, which shows the time difference between the time column in *d\_from* and *d\_to* for that given case. Also the time column from *d\_to* specified by *d\_to\_time* is returned under the name of *time\_to\_db*. An additional column specified in *add\_column* may be added from *data\_to* to the data table.

determined empirically per machine.

of clusters might be different setting it to TRUE or FALSE, and this has to be

```
## Not run:
#Filter encounters for first emergency visits at one of MGH's ED departments
data_enc_ED <- data_enc[enc_clinic == "MGH EMERGENCY 10020010608"]
data_enc_ED <- data_enc_ED[!duplicated(data_enc_ED$ID_MERGE)]
#Find all radiological examinations within 3 day of the ED registration
rdt_ED <- find_exam(d_from = data_rdt, d_to = data_enc_ED,
d_from_ID = "ID_MERGE", d_to_ID = "ID_MERGE",
d_from_time = "time_rdt_exam", d_to_time = "time_enc_admit", time_diff_name = "time_diff_ED_rdt",
before = TRUE, after = TRUE, time = 3, time_unit = "days", multiple = "all",
nThread = 2, shared_RAM = FALSE)
#Find earliest radiological examinations within 3 day of the ED registration
rdt_ED <- find_exam(d_from = data_rdt, d_to = data_enc_ED,
d_from_ID = "ID_MERGE", d_to_ID = "ID_MERGE",
d_from_time = "time_rdt_exam", d_to_time = "time_enc_admit", time_diff_name = "time_diff_ED_rdt",
before = TRUE, after = TRUE, time = 3, time_unit = "days", multiple = "earliest",
nThread = 2, shared_RAM = FALSE)
#Find closest radiological examinations on or after 1 day of the ED registration
#and add primary diagnosis column from encounters
rdt_ED <- find_exam(d_from = data_rdt, d_to = data_enc_ED,
d_from_ID = "ID_MERGE", d_to_ID = "ID_MERGE",
d_from_time = "time_rdt_exam", d_to_time = "time_enc_admit", time_diff_name = "time_diff_ED_rdt",
before = FALSE, after = TRUE, time = 1, time_unit = "days", multiple = "earliest",
add_column = "enc_diag_princ", nThread = 2, shared_RAM = FALSE)
#Find closest radiological examinations on or after 1 day of the ED registration
#but also provide empty rows for patients with exam data but not within the timeframe
rdt_ED <- find_exam(d_from = data_rdt, d_to = data_enc_ED,
d_from_ID = "ID_MERGE", d_to_ID = "ID_MERGE",
d_from_time = "time_rdt_exam", d_to_time = "time_enc_admit", time_diff_name = "time_diff_ED_rdt",
before = FALSE, after = TRUE, time = 1, time_unit = "days", multiple = "earliest",
add_column = "enc_diag_princ", keep_data = TRUE nThread = 2, shared_RAM = FALSE)
## End(Not run)
```
load\_all *Loads all RPDR text outputs into R.*

#### Description

Loads all RPDR text outputs into R and returns a list of data tables processed. Currently supported outputs are: *Mrn.txt, Con.txt, Dem.txt, Enc.txt, Rdt.txt, Lab.txt, Med.txt, Dia.txt, Rfv.txt, Prc.txt, Car.txt, Dis.txt, End.txt, Hnp.txt, Opn.txt, Pat.txt, Prg.txt, Pul.txt, Rad.txt and Vis.txt*. If multiple text files of the same type are available (if the query is larger than 25000 patients), then add a *"\_"* and a number to merge the same data sources into a single output in the order of the provided number.

## load\_all 43

# Usage

```
load_all(
 folder,
 which_data = c("mrn", "con", "dem", "enc", "rdt", "lab", "med", "dia", "rfv", "prc",
   "lno", "car", "dis", "end", "hnp", "opn", "pat", "prg", "pul", "rad", "vis"),
 old_dem = FALSE,
 merge_id = "EMPI",
  sep = ":"id_length = "standard",
 perc = 0.6,
 na = TRUE,identical = TRUE,
 nThread = 4,
 many_sources = TRUE,
 load_report = TRUE
\mathcal{L}
```
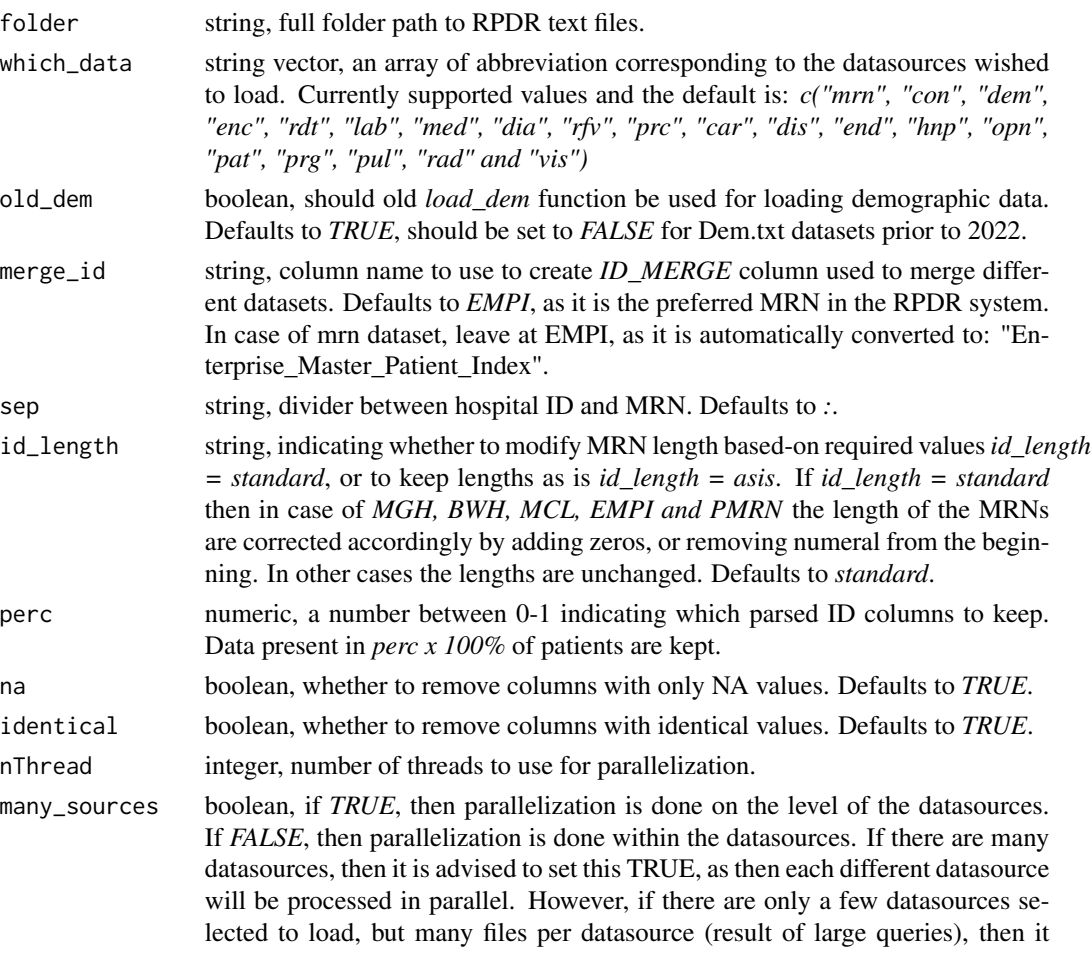

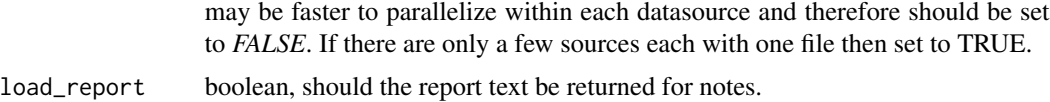

#### Value

list of parsed data tables containing the information.

### Examples

```
## Not run:
#Load all Con, Dem and Mrn datasets processing all files within given datasource in parallel
load_all(folder = folder_rpdr, which_data = c("con", "dem", "mrn"),
nThread = 2, many_sources = FALSE)
```

```
#Load all supported file types parallelizing on the level of datasources
load_all(folder = folder_rpdr, nThread = 2, many_sources = TRUE)
```
## End(Not run)

load\_con *Loads contact information into R.*

## Description

Loads patient contact, insurance, and PCP information into the R environment.

# Usage

```
load_con(
 file,
 merge_id = "EMPI",sep = ":"id_length = "standard",
 perc = 0.6,
 na = TRUE,identical = TRUE,
 nThread = 4,
 mrn_type = TRUE
)
```
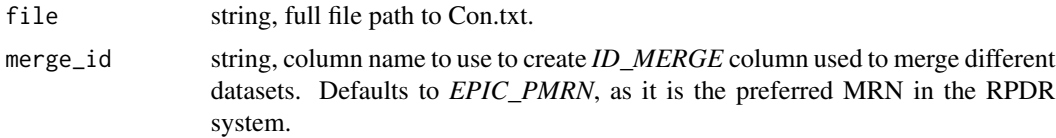

load\_con 45

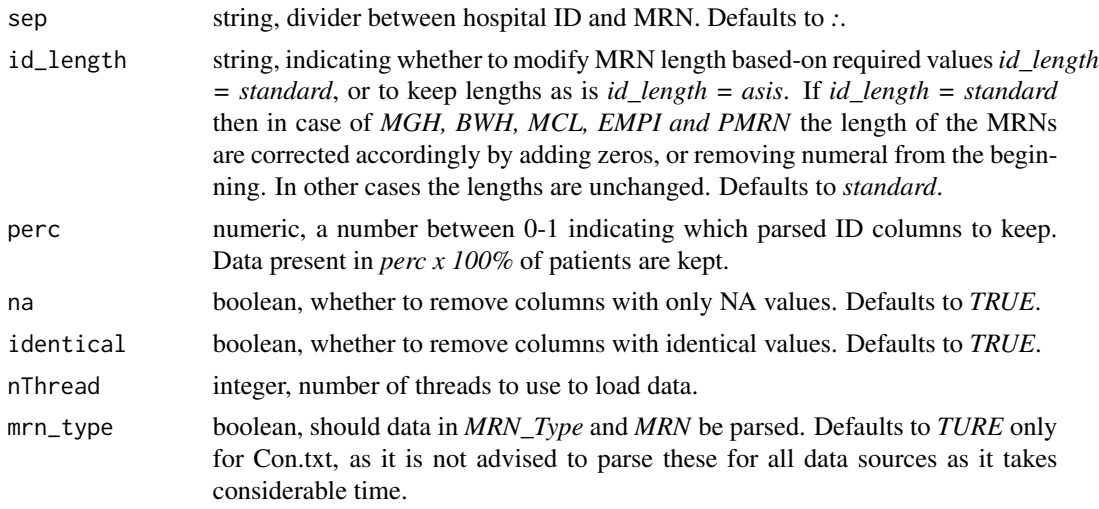

### Value

data table, with contact information data.

ID\_MERGE numeric, defined IDs by *merge\_id*, used for merging later.

- ID\_con\_EMPI string, Unique Partners-wide identifier assigned to the patient used to consolidate patient information from *con* datasource, corresponds to EMPI in RPDR. Data is formatted using pretty\_mrn().
- ID\_con\_PMRN string, Epic medical record number. This value is unique across Epic instances within the Partners network from *con*datasource, corresponds to EPIC\_PMRN in RPDR. Data is formatted using pretty\_mrn().
- ID\_con\_loc string, if mrn\_type == TRUE, then the data in *MRN\_Type* and *MRN* are parsed into IDs corresponding to locations *(loc)*. Data is formatted using pretty\_mrn().
- ID con loc list string, if prevalence of IDs in *Patient ID List* > *perc*, then they are included in the output. Data is formatted using pretty\_mrn().
- name\_last string, Patient's last name, corresponds to Last\_Name in RPDR.
- name\_first string, Patient's first name, corresponds to First\_Name in RPDR.
- name\_middle string, Patient's middle name or initial, corresponds to Middle\_Name in RPDR.
- name\_previous string, Any alternate names on record for this patient, corresponds to Previous\_Name in RPDR.

SSN string, Social Security Number, corresponds to SSN in RPDR.

VIP character, Special patient statuses as defined by the EMPI group, corresponds to VIP in RPDR.

address1 string, Patient's current address, corresponds to address1 in RPDR.

address2 string, Additional address information, corresponds to address2 in RPDR.

city string, City of residence, corresponds to City in RPDR.

state string, State of residence, corresponds to State in RPDR.

country\_con string, Country of residence from con datasource, corresponds to Country in RPDR. Punctuation marks are removed.

- zip\_con numeric, Mailing zip code of primary residence from con datasource, corresponds to Zip in RPDR. Formatted to 5 character zip codes using *pretty\_numbers()*.
- direct contact consent boolean, Indicates whether the patient has given permission to contact them directly through the RODY program, corresponds to Direct\_Contact\_Consent in RPDR.
- phone home number, Patient's home phone number, corresponds to Home Phone in RPDR. Formatted to 10 digit phone numbers using *pretty\_numbers()*.
- **phone** day number, Phone number where the patient can be reached during the day, corresponds to Day\_Phone in RPDR. Formatted to 10 digit phone numbers using *pretty\_numbers()*.
- insurance1 string, Patient's primary health insurance carrier and subscriber ID information, corresponds to Insurance 1 in RPDR. Punctuation marks are removed.
- insurance2 string, Patient's secondary health insurance carrier and subscriber ID information, if any, corresponds to Insurance\_2 in RPDR. Punctuation marks are removed.
- insurance3 string, Patient's tertiary health insurance carrier and subscriber ID information, if any, corresponds to Insurance\_3 in RPDR. Punctuation marks are removed.
- primary\_care\_physician string, Comma-delimited list of all primary care providers on record for this patient per institution, along with contact information (if available), corresponds to Primary\_Care\_Physician in RPDR. Punctuation marks are removed.
- primary\_care\_physician\_resident string, Comma-delimited list of any Resident primary care providers on record for this patient per institution, along with contact information (if available), corresponds to Resident \_Primary\_Care\_Physician in RPDR. Punctuation marks are removed.

```
## Not run:
#Using defaults
d_con <- load_con(file = "test_Con.txt")
#Use sequential processing
d_con <- load_con(file = "test_Con.txt", nThread = 1)
#Use parallel processing and parse data in
#MRN_Type and MRN columns (default in load_con) and keep all IDs
d_con <- load_con(file = "test_Con.txt", nThread = 20, mrn_type = TRUE, perc = 1)
## End(Not run)
```
load\_dem *Loads demographic information into R for new demographic tables following changes in the beginning of 2022.*

#### **Description**

Loads patient demographic and vital status information into the R environment. Since version 0.2.2 of the software this function supports the new demographics table data definitions.

### load\_dem 47

## Usage

```
load_dem(
  file,
 merge_id = "EMPI",
  sep = ":"id_length = "standard",
 perc = 0.6,
 na = TRUE,identical = TRUE,
 nThread = 4,
 mrn_type = FALSE
)
```
# Arguments

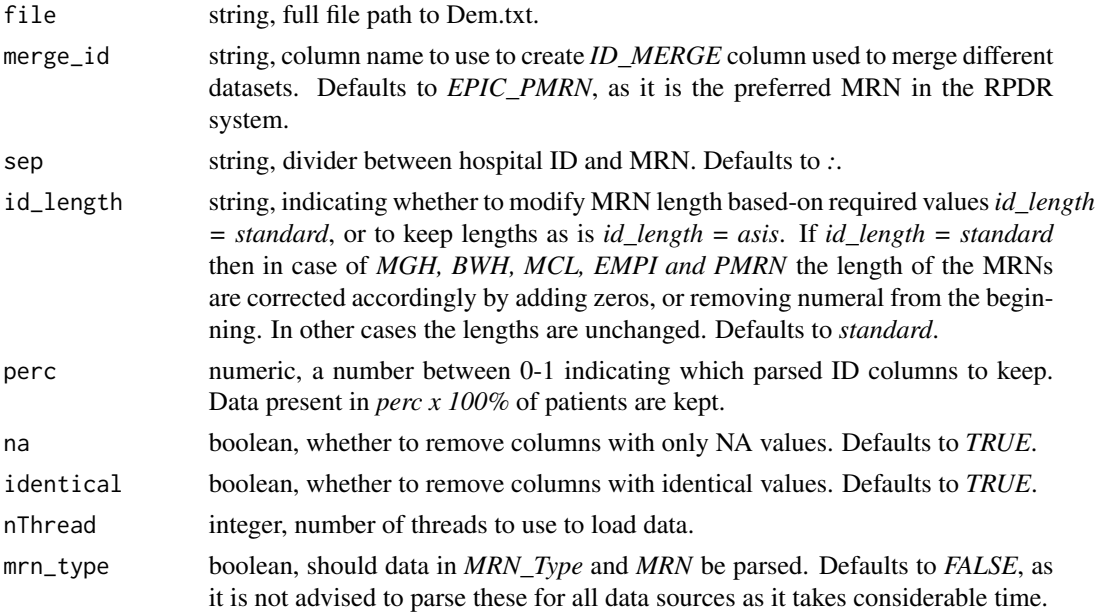

# Value

data table, with demographic information data.

- ID\_dem\_EMPI string, Unique Partners-wide identifier assigned to the patient used to consolidate patient information. from *dem* datasource, corresponds to EMPI in RPDR. Data is formatted using pretty\_mrn().
- ID\_dem\_PMRN string, Epic medical record number. This value is unique across Epic instances within the Partners network. from *dem* datasource, corresponds to EPIC\_PMRN in RPDR. Data is formatted using pretty\_mrn().
- ID\_dem\_loc string, if mrn\_type == TRUE, then the data in *MRN\_Type* and *MRN* are parsed into IDs corresponding to locations *(loc)*. Data is formatted using pretty\_mrn().
- gender\_legal\_sex string, Patient's legal sex, corresponds to Gender\_Legal\_Sex in RPDR. Punctuation marks and white spaces are removed.
- sex\_at\_birth string, Patient's sex at time of birth, corresponds to Sex\_at\_Birth in RPDR. Punctuation marks and white spaces are removed.
- **gender\_identity** string, Patient's personal conception of their gender, corresponds to Gender\_Identity in RPDR. Punctuation marks and white spaces are removed.
- time date of birth POSIXct, Patient's date of birth, corresponds to Date of Birth. Converted to POSIXct format.
- age string, Patient's current age (or age at death), corresponds to Age in RPDR.
- language string, Patient's preferred spoken language, corresponds to Language in RPDR. Punctuation marks and white spaces are removed.
- language\_group string, Patient's preferred language: English or Non-English, corresponds to Language\_Group in RPDR. Punctuation marks and white spaces are removed.
- race\_1 string, Patient's primary race, corresponds to Race1 in RPDR. Punctuation marks and white spaces are removed.
- race\_2 string, Patient's primary race if more than one race, corresponds to Race2 in RPDR. Punctuation marks and white spaces are removed.
- race\_group string, Patient's Race Group as determined by Race1 and Race2, corresponds to Race\_Group in RPDR. Punctuation marks and white spaces are removed.
- ethnic\_group string, Patient's Ethnicity: Hispanic or Non Hispanic, corresponds to Ethnic\_Group in RPDR. Punctuation marks and white spaces are removed.
- marital string, Patient's current marital status, corresponds to Marital\_Status in RPDR. Punctuation marks and white spaces are removed.
- religion string, Patient-identified religious preference, corresponds to Religion in RPDR. Punctuation marks and white spaces are removed.
- veteran string, Patient's current military veteran status, corresponds to Is\_a\_veteran in RPDR. Punctuation marks and white spaces are removed.
- **country\_dem** string, Patient's current country of residence from dem datasource, corresponds to Country in RPDR. Punctuation marks and white spaces are removed.
- zip\_dem string, Mailing zip code of patient's primary residence from dem datasource, corresponds to Zip\_code in RPDR.Formatted to 5 character zip codes.
- vital\_status string, Identifies if the patient is living or deceased. This data is updated monthly from the Partners registration system and the Social Security Death Master Index, corresponds to Vital\_Status in RPDR. Punctuation marks are removed.
- time\_date\_of\_death POSIXct, Recorded date of death from source in 'Vital\_Status'. Date of death information obtained solely from the Social Security Death Index will not be reported until 3 years after death due to privacy concerns. If the value is independently documented by a Partners entity within the 3 year window then the date will be displayed. corresponds to Date\_of\_Death in RPDR. Converted to POSIXct format.

## Not run: #Using defaults

# load\_dem\_old 49

```
d_dem <- load_dem(file = "test_Dem.txt")
#Use sequential processing
d_dem <- load_dem(file = "test_Dem.txt", nThread = 1)
#Use parallel processing and parse data in MRN_Type and MRN columns and keep all IDs
d_dem <- load_dem(file = "test_Dem.txt", nThread = 20, mrn_type = TRUE, perc = 1)
## End(Not run)
```
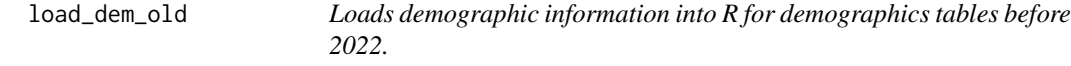

## Description

Loads patient demographic and vital status information into the R environment. Since version 0.2.2 of the software, this function supports the old demographics table data definitions and is identical to the *load\_dem* function of previous versions of the software.

## Usage

```
load_dem_old(
  file,
  merge_id = "EMPI",
  sep = ":",
  id_length = "standard",
  perc = 0.6,
  na = TRUE,identical = TRUE,
  nThread = 4,
 mrn_type = FALSE
)
```
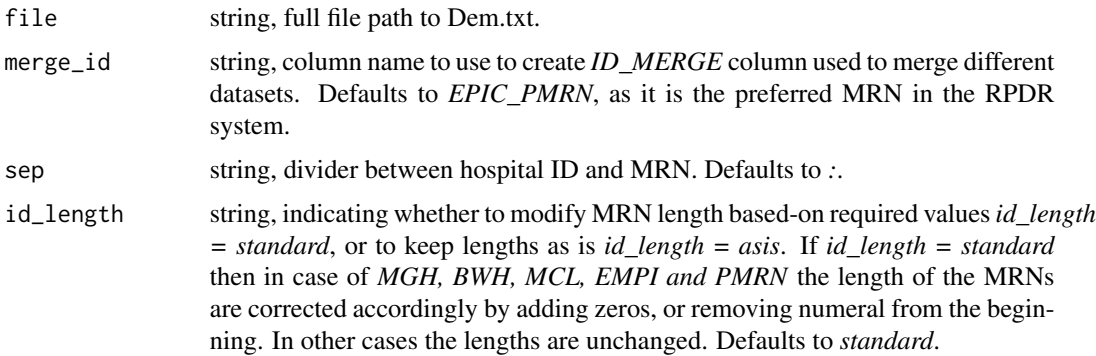

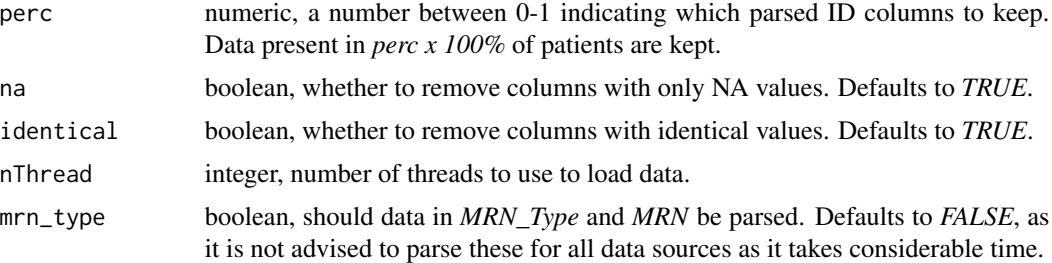

### Value

data table, with demographic information data.

- ID\_MERGE numeric, defined IDs by *merge\_id*, used for merging later.
- ID\_dem\_EMPI string, Unique Partners-wide identifier assigned to the patient used to consolidate patient information. from *dem* datasource, corresponds to EMPI in RPDR. Data is formatted using pretty\_mrn().
- ID\_dem\_PMRN string, Epic medical record number. This value is unique across Epic instances within the Partners network. from *dem* datasource, corresponds to EPIC\_PMRN in RPDR. Data is formatted using pretty\_mrn().
- ID\_dem\_loc string, if mrn\_type == TRUE, then the data in *MRN\_Type* and *MRN* are parsed into IDs corresponding to locations *(loc)*. Data is formatted using pretty\_mrn().
- gender string, Patient's legal sex, corresponds to Gender in RPDR. Punctuation marks and white spaces are removed.
- time\_date\_of\_birth POSIXct, Patient's date of birth, corresponds to Date\_of\_Birth in RPDR. Converted to POSIXct format.
- age string, Patient's current age (or age at death), corresponds to Age in RPDR.
- language string, Patient's preferred spoken language, corresponds to Language in RPDR. Punctuation marks and white spaces are removed.
- race string, Patient's primary race, corresponds to Race in RPDR. Punctuation marks and white spaces are removed.
- marital string, Patient's current marital status, corresponds to Marital Status in RPDR. Punctuation marks and white spaces are removed.
- religion string, Patient-identified religious preference, corresponds to Religion in RPDR. Punctuation marks and white spaces are removed.
- veteran string, Patient's current military veteran status, corresponds to Is\_a\_veteran in RPDR. Punctuation marks and white spaces are removed.
- country dem string, Patient's current country of residence from dem datasource, corresponds to Country in RPDR. Punctuation marks and white spaces are removed.
- zip dem string, Mailing zip code of patient's primary residence from dem datasource, corresponds to Zip\_code in RPDR.Formatted to 5 character zip codes.
- vital\_status string, Identifies if the patient is living or deceased. This data is updated monthly from the Partners registration system and the Social Security Death Master Index, corresponds to Vital\_Status in RPDR. Punctuation marks are removed.

time\_date\_of\_death POSIXct, Recorded date of death from source in 'Vital\_Status'. Date of death information obtained solely from the Social Security Death Index will not be reported until 3 years after death due to privacy concerns. If the value is independently documented by a Partners entity within the 3 year window then the date will be displayed. corresponds to Date\_of\_Death in RPDR. Converted to POSIXct format.

### Examples

```
## Not run:
#Using defaults
d_dem <- load_dem_old(file = "test_Dem.txt")
#Use sequential processing
d_dem <- load_dem_old(file = "test_Dem.txt", nThread = 1)
#Use parallel processing and parse data in MRN_Type and MRN columns and keep all IDs
d_dem <- load_dem_old(file = "test_Dem.txt", nThread = 20, mrn_type = TRUE, perc = 1)
## End(Not run)
```
load\_dia *Loads diagnoses into R.*

#### Description

Loads diagnoses information into the R environment.

#### Usage

```
load_dia(
  file,
 merge_id = "EMPI",sep = ":"id_length = "standard",
  perc = 0.6,
 na = TRUE,identical = TRUE,
 nThread = 4,
 mrn_type = FALSE
)
```
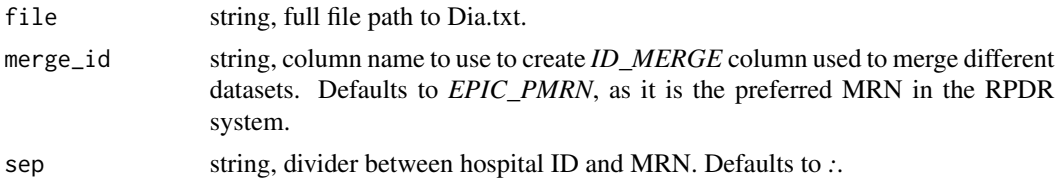

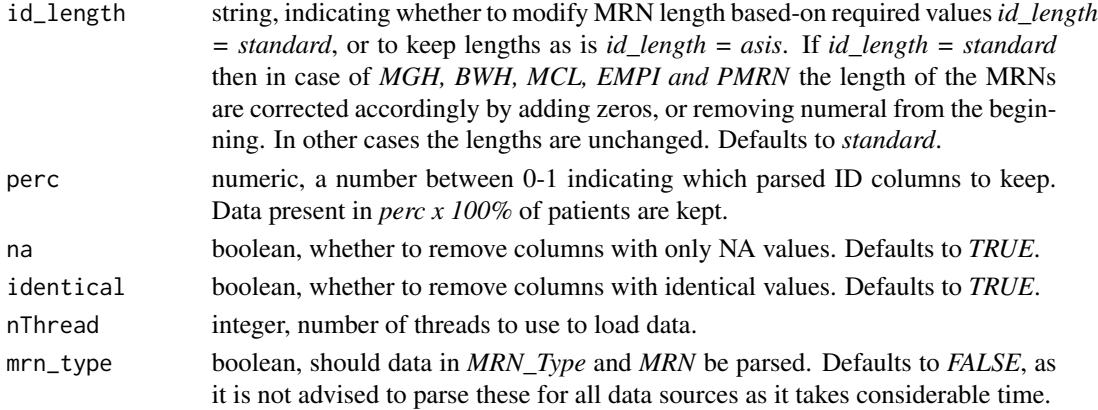

### Value

data table, with diagnoses information.

- ID\_dia\_EMPI string, Unique Partners-wide identifier assigned to the patient used to consolidate patient information from *dia* datasource, corresponds to EMPI in RPDR. Data is formatted using pretty\_mrn().
- ID\_dia\_PMRN string, Epic medical record number. This value is unique across Epic instances within the Partners network from *dia* datasource, corresponds to EPIC\_PMRN in RPDR. Data is formatted using pretty\_mrn().
- ID\_dia\_loc string, if mrn\_type == TRUE, then the data in *MRN\_Type* and *MRN* are parsed into IDs corresponding to locations *(loc)*. Data is formatted using pretty\_mrn().
- time\_dia POSIXct, Date when the diagnosis was noted, corresponds to Date in RPDR. Converted to POSIXct format.
- dia\_name string, Name of the diagnosis, diagnosis-related group, or phenotype. For more information on available Phenotypes visit https://phenotypes.partners.org/phenotype\_list.html, corresponds to Diagnosis\_Name in RPDR.
- dia\_code string, Diagnosis, diagnosis-related group, or phenotype code, corresponds to Code in RPDR.
- dia\_code\_type string, Standardized classification system or custom grouping associated with the diagnosis code, corresponds to Code\_type in RPDR.
- dia flag string, Qualifier for the diagnosis, if any, corresponds to Diagnosis flag in RPDR.
- dia enc num string, Unique identifier of the record/visit. This values includes the source system, hospital, and a unique identifier within the source system, corresponds to Encounter\_number in RPDR.
- dia\_provider string, Provider of record for the encounter where the diagnosis was entered, corresponds to Provider in RPDR. Punctuation marks are removed.
- dia\_clinic string, Specific department/location where the patient encounter took place, corresponds to Clinic in RPDR.
- dia\_hosp string, Facility where the encounter occurred, corresponds to Hospital in RPDR.
- dia inpatient string, Identifies whether the diagnosis was noted during an inpatient or outpatient encounter, corresponds to Inpatient\_Outpatient in RPDR. Punctuation marks removed.

#### load\_enc 53

# Examples

```
## Not run:
#Using defaults
d_dia <- load_dia(file = "test_Dia.txt")
#Use sequential processing
d_dia <- load_dia(file = "test_Dia.txt", nThread = 1)
#Use parallel processing and parse data in MRN_Type and MRN columns and keep all IDs
d_dia <- load_dia(file = "test_Dia.txt", nThread = 20, mrn_type = TRUE, perc = 1)
## End(Not run)
```
load\_enc *Loads encounter information into R.*

# Description

Loads encounter-level detail information into the R environment.

#### Usage

```
load_enc(
  file,
 merge_id = "EMPI",
 sep = ":"id_length = "standard",
 perc = 0.6,
 na = TRUE,identical = TRUE,
 nThread = 4,
 mrn_type = FALSE
)
```
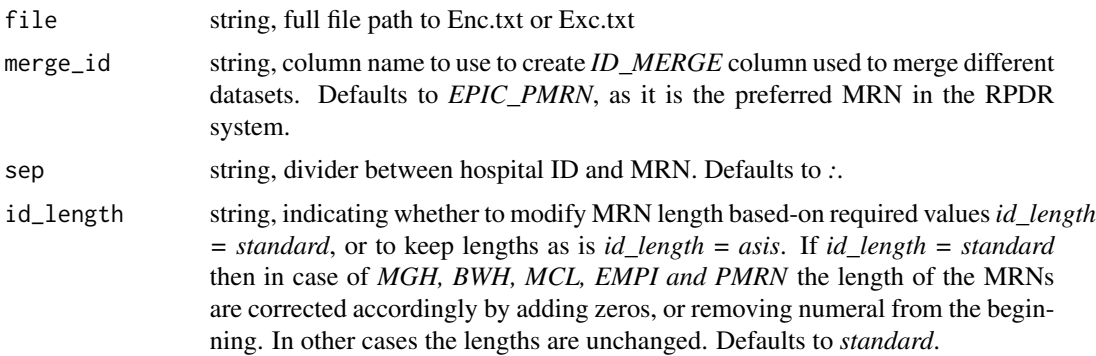

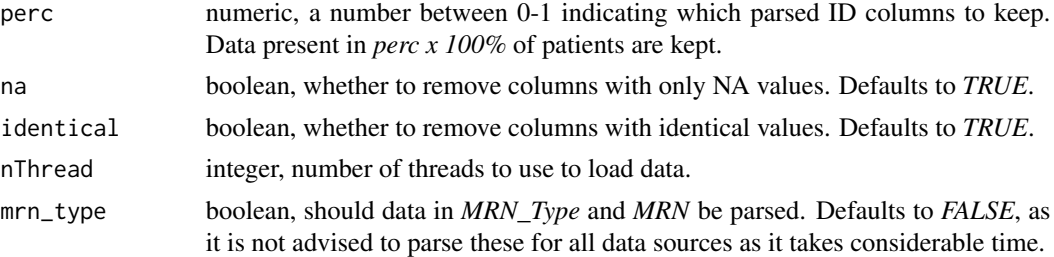

### Value

data table, with encounter information.

- ID\_enc\_EMPI string, Unique Partners-wide identifier assigned to the patient used to consolidate patient information from *enc* datasource, corresponds to EMPI in RPDR. Data is formatted using pretty mrn().
- ID\_enc\_PMRN string, Epic medical record number. This value is unique across Epic instances within the Partners network from *enc* datasource, corresponds to EPIC\_PMRN in RPDR. Data is formatted using pretty mrn().
- ID\_enc\_loc string, if mrn\_type == TRUE, then the data in *MRN\_Type* and *MRN* are parsed into IDs corresponding to locations *(loc)*. Data is formatted using pretty\_mrn().
- enc\_numb string, Unique identifier of the record/visit. This values includes the source system, hospital, and a unique identifier within the source system, corresponds to Encounter\_number in RPDR.
- time\_enc\_admit POSIXct, Date when the patient was admitted or entered the facility, corresponds to Admit\_Date in RPDR. Converted to POSIXct format.
- time\_enc\_disch POSIXct, Date when the patient was discharged or left the facility, corresponds to Discharge\_Date in RPDR. Converted to POSIXct format.
- enc status string, Billing account-related notes about the encounter. This will not be populated for all encounters, corresponds to Encounter\_Status in RPDR. Punctuation marks are removed.
- enc\_hosp string, Facility where the encounter occurred, corresponds to Hospital in RPDR.
- enc\_inpatient string, Classifies the type of encounter as either Inpatient or Outpatient. ED visits are currently classified under the 'Outpatient' label, corresponds to Inpatient\_or\_Outpatient in RPDR. Punctuation marks are removed.
- enc\_service string, Hospital service line assigned to the encounter, corresponds to Service\_Line in RPDR. Punctuation marks are removed.
- enc\_attending string, The attending provider associated with the encounter. For Epic professional billing, this is the billing provider, corresponds to Attending\_MD in RPDR. Punctuation marks are removed.
- enc\_length numeric, Length of stay for the encounter, corresponds to LOS\_days in RPDR.
- enc\_clinic string, Specific department/location where the encounter occured, corresponds to Clinic\_Name in RPDR.
- enc\_admit\_src string, Location where the patient was admitted when entering the hospital/clinic, corresponds to Admit\_Source in RPDR. Punctuation marks are removed.
- enc\_pat\_type string, Provides information regarding the specific patient classifications and status of the patient visit. This field is only populated for McLean Hospital encounters, corresponds to Patient\_Type in RPDR. Punctuation marks are removed.
- enc ref disp string, Location where the patient has been directed for treatment or follow-up by a staff member. This field is only populated for McLean Hospital encounters, corresponds to Referrer Discipline in RPDR. Punctuation marks are removed.
- enc\_disch\_disp string, Patient's anticipated location or status following the encounter, corresponds to Discharge\_Disposition in RPDR. Punctuation marks are removed.
- enc\_pay string, Payors responsible for the hospital account. Multiple payors (primary, secondary, etc.) may be listed, corresponds to Payor in RPDR. Punctuation marks are removed.
- enc\_diag\_admit string, Initial working diagnosis documented by the admitting or attending physician, corresponds to Admitting\_Diagnosis in RPDR. Punctuation marks and white spaces are removed.
- enc\_diag\_princ string, Condition established, after study, to be chiefly responsible for occasioning the admission of the patient to the hospital for care, corresponds to Principle\_Diagnosis in RPDR. Punctuation marks and white spaces are removed.
- enc\_diag\_1 string, Additional diagnoses associated with this encounter or visit, corresponds to Diagnosis\_1 in RPDR. Punctuation marks and white spaces are removed.
- enc diag 2 string, Additional diagnoses associated with this encounter or visit, corresponds to Diagnosis\_2 in RPDR. Punctuation marks and white spaces are removed.
- enc\_diag\_3 string, Additional diagnoses associated with this encounter or visit, corresponds to Diagnosis 3 in RPDR. Punctuation marks and white spaces are removed.
- enc diag<sub>4</sub> string, Additional diagnoses associated with this encounter or visit, corresponds to Diagnosis\_4 in RPDR. Punctuation marks and white spaces are removed.
- enc\_diag\_5 string, Additional diagnoses associated with this encounter or visit, corresponds to Diagnosis 5 in RPDR. Punctuation marks and white spaces are removed.
- enc diag 6 string, Additional diagnoses associated with this encounter or visit, corresponds to Diagnosis\_6 in RPDR. Punctuation marks and white spaces are removed.
- enc\_diag\_7 string, Additional diagnoses associated with this encounter or visit, corresponds to Diagnosis 7 in RPDR. Punctuation marks and white spaces are removed.
- enc diag 8 string, Additional diagnoses associated with this encounter or visit, corresponds to Diagnosis\_8 in RPDR. Punctuation marks and white spaces are removed.
- enc\_diag\_9 string, Additional diagnoses associated with this encounter or visit, corresponds to Diagnosis\_9 in RPDR. Punctuation marks and white spaces are removed.
- enc\_diag\_10 string, Additional diagnoses associated with this encounter or visit, corresponds to Diagnosis\_10 in RPDR. Punctuation marks and white spaces are removed.
- enc\_diag\_group string, Diagnosis-Related Group for the encounter, in the following format: SYS-TEM:CODE - Description, corresponds to DRG in RPDR. Punctuation marks and white spaces are removed.

## Not run: #Using defaults

```
d_enc <- load_enc(file = "test_Enc.txt")
#Use sequential processing
d_enc <- load_enc(file = "test_Enc.txt", nThread = 1)
#Use parallel processing and parse data in MRN_Type and MRN columns and keep all IDs
d_enc <- load_enc(file = "test_Enc.txt", nThread = 20, mrn_type = TRUE, perc = 1)
## End(Not run)
```
load\_lab *Loads laboratory results into R.*

# Description

Loads laboratory results into the R environment.

# Usage

```
load_lab(
 file,
 merge_id = "EMPI",sep = ":"id_length = "standard",
 perc = 0.6,
 na = TRUE,identical = TRUE,
 nThread = 4,
 mrn_type = FALSE
)
```
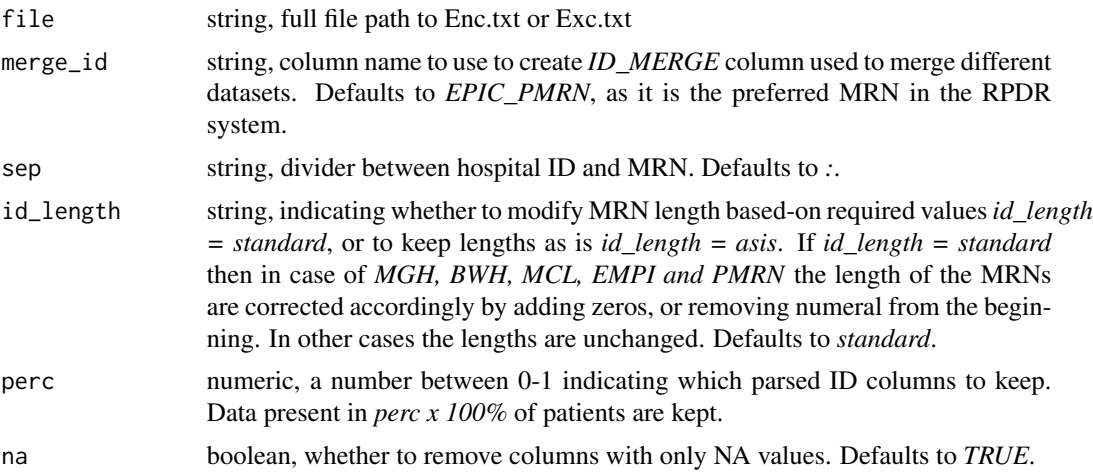

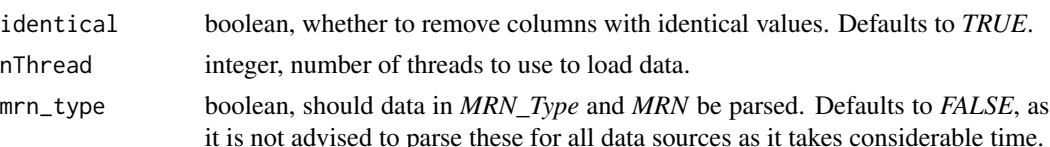

#### Value

data table, with laboratory exam information.

- ID\_MERGE numeric, defined IDs by *merge\_id*, used for merging later.
- ID\_lab\_EMPI string, Unique Partners-wide identifier assigned to the patient used to consolidate patient information from *lab* datasource, corresponds to EMPI in RPDR. Data is formatted using pretty\_mrn().
- ID\_lab\_PMRN string, Epic medical record number. This value is unique across Epic instances within the Partners network from *lab* datasource, corresponds to EPIC\_PMRN in RPDR. Data is formatted using pretty\_mrn().
- ID\_lab\_loc string, if mrn\_type == TRUE, then the data in *MRN\_Type* and *MRN* are parsed into IDs corresponding to locations *(loc)*. Data is formatted using pretty\_mrn().
- time\_lab\_result POSIXct, Date when the specimen was collected, corresponds to Seq\_Date\_Time in RPDR. Converted to POSIXct format.
- lab\_group string, Higher-level grouping concept used to consolidate similar tests across hospitals, corresponds to Group\_ID in RPDR.
- lab\_loinc string, Standardized LOINC code for the laboratory test, corresponds to Loinc\_Code in RPDR.
- lab\_testID string, Internal identifier for the test used by the source system, corresponds to Test\_ID in RPDR.
- lab descript string, Name of the lab test, corresponds to Test Description in RPDR.
- lab result string, Result value for the test, corresponds to Result in RPDR.
- lab\_result\_txt string, Additional information included with the result. This can include instructions for interpretation or comments from the laboratory, corresponds to Result\_Text in RPDR.
- lab\_result\_abn string, Flag for identifying if values are outside of normal ranges or represent a significant deviation from previous values, corresponds to Abnormal\_Flag in RPDR.
- lab\_result\_unit string, Units associated with the result value, corresponds to Reference\_Unit in RPDR.
- lab\_result\_range string, Normal or therapeutic range for this value, corresponds to Reference\_Range in RPDR.
- lab\_result\_toxic string, Reference range of values defined as being toxic to the patient, corresponds to Toxic\_Range in RPDR.
- lab\_spec string, Type of specimen collected to perform the test, corresponds to Specimen\_Type in RPDR.
- lab\_spec\_txt string, Free-text information about the specimen, its collection or its integrity, corresponds to Specimen\_Text in RPDR.
- lab\_correction string, Free-text information about any changes made to the results, corresponds to Correction\_Flag in RPDR.
- lab\_status string, Flag which indicates whether the procedure is pending or complete, corresponds to Test\_Status in RPDR.
- lab\_ord\_pys string, Name of the ordering physician, corresponds to Ordering\_Doc in RPDR. Punctuation marks are removed.
- lab\_accession string, Internal tracking number assigned to the specimen for identification in the lab, corresponds to Accession in RPDR.
- lab\_source string, Database source, either CDR (Clinical Data Repository) or RPDR (internal RPDR database), corresponds to Source in RPDR.

```
## Not run:
#Using defaults
d_lab <- load_lab(file = "test_Lab.txt")
#Use sequential processing
d_lab <- load_lab(file = "test_Lab.txt", nThread = 1)
#Use parallel processing and parse data in MRN_Type and MRN columns and keep all IDs
d_lab <- load_lab(file = "test_Lab.txt", nThread = 20, mrn_type = TRUE, perc = 1)
## End(Not run)
```
#### load\_lno *Loads LMR note documents into R.*

# Description

Loads notes from the LMR legacy EHR system.

#### Usage

```
load_lno(
  file,
 merge_id = "EMPI",sep = ":"id_length = "standard",
 perc = 0.6,
 na = TRUE,identical = TRUE,
 nThread = 4,
 mrn_type = FALSE
)
```
#### load\_lno 59

## Arguments

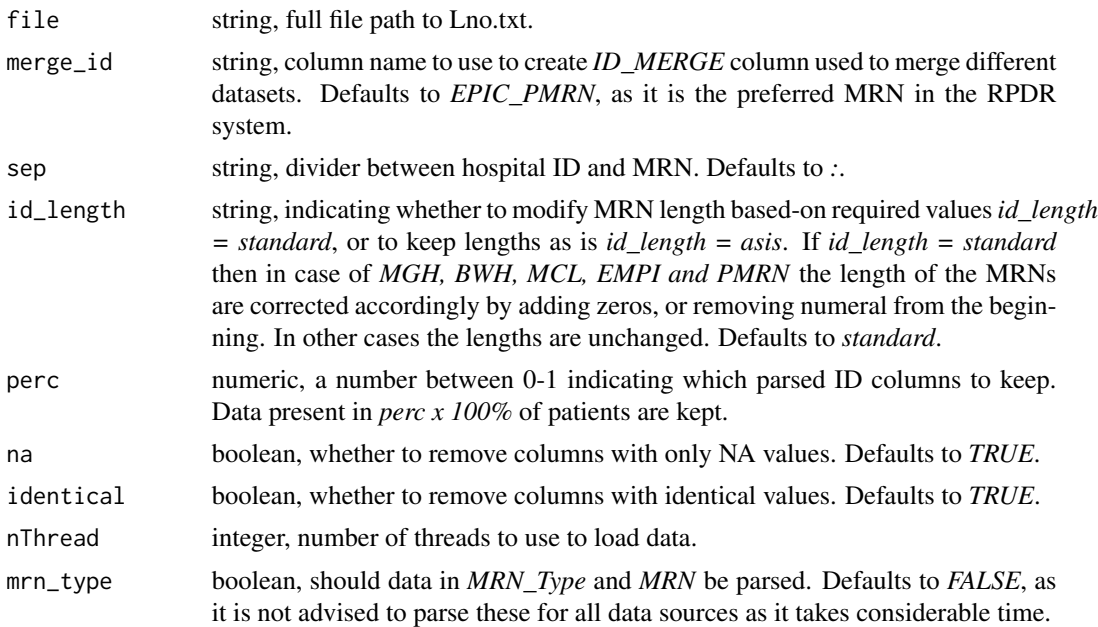

#### Value

data table, with LMR notes information.

- ID\_lno\_EMPI string, Unique Partners-wide identifier assigned to the patient used to consolidate patient information from *lno* datasource, corresponds to EMPI in RPDR. Data is formatted using pretty\_mrn().
- ID\_lno\_PMRN string, Epic medical record number. This value is unique across Epic instances within the Partners network from *lno* datasource, corresponds to EPIC\_PMRN in RPDR. Data is formatted using pretty\_mrn().
- ID\_lno\_loc string, if mrn\_type == TRUE, then the data in *MRN\_Type* and *MRN* are parsed into IDs corresponding to locations *(loc)*. Data is formatted using pretty\_mrn().
- time\_lno POSIXct, Date when the report was filed, corresponds to LMRNote\_Date in RPDR. Converted to POSIXct format.
- lno\_rec\_id string, Internal identifier for this report within the LMR system, corresponds to Record\_Id in RPDR.
- lno\_status string, Completion status of the note, corresponds to Status in RPDR.
- lno\_author string, Name of user who created the note, corresponds to Author in RPDR.
- lno\_author\_mrn string, Author's user identifier within the LMR system, corresponds to Author\_MRN in RPDR.
- lno\_COD string, Hospital-specific user code of the note author. The first character is a hospitalspecific prefix, corresponds to COD in RPDR. Punctuation marks are removed.
- lno\_hosp string, Facility where the encounter occurred, corresponds to Institution in RPDR.

lno\_subject string, Type of note. This value is derived from the "Subject" line of the narrative text, corresponds to Subject in RPDR.

lno\_rep\_txt string, Full narrative text of the note, corresponds to Comments in RPDR.

## Examples

```
## Not run:
#Using defaults
d_lno <- load_lno(file = "test_Lno.txt")
#Use sequential processing
d_lno <- load_lno(file = "test_Lno.txt", nThread = 1)
#Use parallel processing and parse data in MRN_Type and MRN columns and keep all IDs
d_lno <- load_lno(file = "test_Lno.txt", nThread = 20, mrn_type = TRUE, perc = 1)
## End(Not run)
```
load\_med *Loads medication order detail into R.*

## Description

Loads medication order detail information into the R environment.

### Usage

```
load_med(
  file,
  merge_id = "EMPI",
  sep = ":"id_length = "standard",
  perc = 0.6,
  na = TRUE,identical = TRUE,
  nThread = 4,
 mrn_type = FALSE
)
```
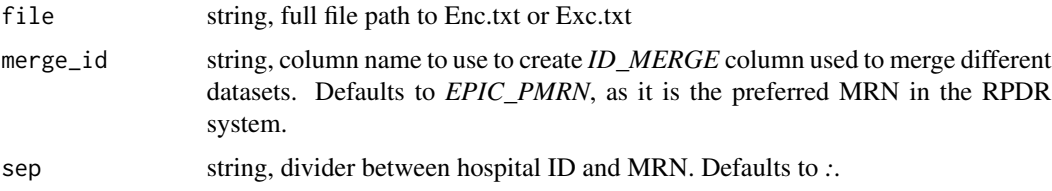

### load\_med 61

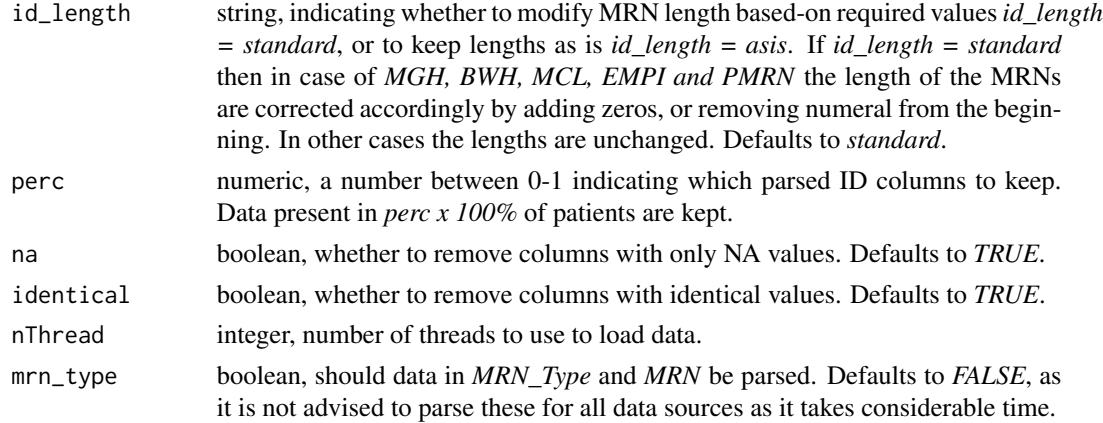

#### Value

data table, with medication order information.

- ID\_med\_EMPI string, Unique Partners-wide identifier assigned to the patient used to consolidate patient information from *enc* datasource, corresponds to EMPI in RPDR. Data is formatted using pretty\_mrn().
- ID\_med\_PMRN string, Epic medical record number. This value is unique across Epic instances within the Partners network from *enc* datasource, corresponds to EPIC\_PMRN in RPDR. Data is formatted using pretty\_mrn().
- ID\_med\_loc string, if mrn\_type == TRUE, then the data in *MRN\_Type* and *MRN* are parsed into IDs corresponding to locations *(loc)*. Data is formatted using pretty\_mrn().
- med\_enc\_numb string, Unique identifier of the record/visit, displayed in the following format: Source System - Institution Number, corresponds to Encounter\_number in RPDR.
- time\_med POSIXct, Completion status of the requested test/transfusion. Converted to POSIXct format, corresponds to Medication\_Date in RPDR.
- **time\_med\_detail** string, To clarify when patients may have stopped taking a medication, this column provides the statuses of 'Listed' or 'Removed'. This is provided on pre-Epic (LMR) medication dates (1997-2017). The 'Listed' value denotes that a medication was on the patient's medication list on the date indicated. The 'Removed' value denotes that a medication was removed from a patient's medication list on the date indicated. Corresponds to Medication\_Date\_Detail in RPDR.
- med string, Name of the medication. This may be appended with the source system in the case of OnCall and LMR medications, corresponds to Medication in RPDR.
- med code string, Medication code associated with the "Code type" value, corresponds to Code in RPDR.
- med\_code\_type string, Standardized classification system or custom source value used to identify the medication, corresponds to Code\_Type in RPDR.
- med quant string, Number of units of the medication ordered, corresponds to Quantity in RPDR.
- med prov string, Ordering provider for the medication, corresponds to Provider in RPDR. Punctuation marks are removed.
- med\_clinic string, Specific department/location where the medication was ordered or administered, corresponds to Clinic in RPDR.
- med\_hosp string, Facility where the medication was ordered or administered, corresponds to Hospital in RPDR.
- med\_inpatient string, Identifies whether the medication was ordered with an Inpatient or Outpatient indication, corresponds to Inpatient\_Outpatient in RPDR. Punctuation marks are removed.
- med\_add\_info string, Additional administration information about the medication, corresponds to Additional\_Info in RPDR.

```
## Not run:
#Using defaults
d_med <- load_med(file = "test_Med.txt")
#Use sequential processing
d_med <- load_med(file = "test_Med.txt", nThread = 1)
#Use parallel processing and parse data in MRN_Type and MRN columns and keep all IDs
d_med <- load_med(file = "test_Med.txt", nThread = 20, mrn_type = TRUE, perc = 1)
## End(Not run)
```
# load\_mrn *Loads MRN data into R.*

## Description

Loads patient identifiers for Partners institutions, including hospital-specific MRNs into the R environment.

#### Usage

```
load_mrn(
  file,
  merge_id = "EMPI",sep = ":"id_length = "standard",
 perc = 0.6,
 na = TRUE,identical = TRUE,
 nThread = 4,
 mrn_type = FALSE
)
```
#### load\_mrn 63

### **Arguments**

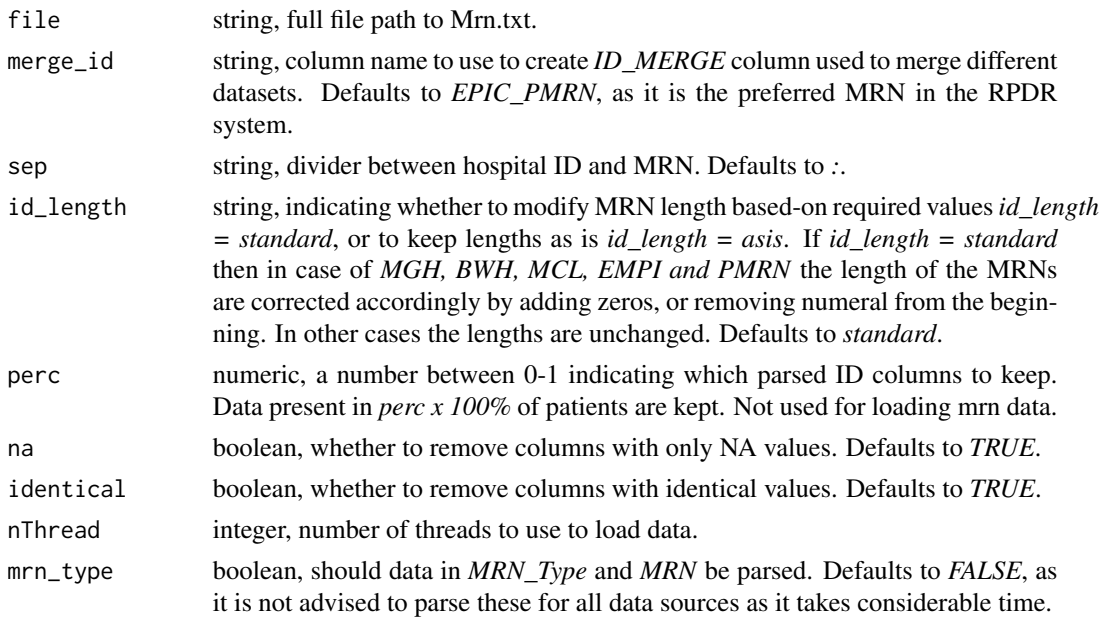

### Value

data table, with MRN data.

- ID\_mrn\_INCOMING string, Patient identifier, usually the EMPI, corresponds to IncomingId in RPDR. Data is formatted using pretty\_mrn().
- ID\_mrn\_INCOMING\_SITE string, Source of identifier, e.g. EMP for Enterprise Master Patient Index, MGH for Mass General Hospital, corresponds to IncomingSite in RPDR.
- ID\_mrn\_PMRN string, Epic medical record number. This value is unique across Epic instances within the Partners network, corresponds to EPIC\_PMRN in RPDR. Data is formatted using pretty\_mrn().
- ID\_mrn\_EMPI string, Unique Partners-wide identifier assigned to the patient used to consolidate patient information, corresponds to Enterprise\_Master\_Patient\_Index in RPDR. Data is formatted using pretty\_mrn().
- ID\_mrn\_MGH string, Unique Medical Record Number for Mass General Hospital, corresponds to MGH\_MRN in RPDR. Data is formatted using pretty\_mrn().
- ID\_mrn\_BWH string, Unique Medical Record Number for Brigham and Women's Hospital, corresponds to BWH\_MRN in RPDR. Data is formatted using pretty\_mrn().
- ID\_mrn\_FH string, Unique Medical Record Number for Faulkner Hospital, corresponds to FH\_MRN in RPDR. Data is formatted using pretty\_mrn().
- ID\_mrn\_SRH string, Unique Medical Record Number for Spaulding Rehabilitation Hospital, corresponds to SRH\_MRN in RPDR. Data is formatted using pretty\_mrn().
- ID\_mrn\_NWH string, Unique Medical Record Number for Newton-Wellesley Hospital, corresponds to NWH\_MRN in RPDR. Data is formatted using pretty\_mrn().
- ID\_mrn\_NSMC string, Unique Medical Record Number for North Shore Medical Center, corresponds to NSMC\_MRN in RPDR. Data is formatted using pretty\_mrn().
- ID\_mrn\_MCL string, Unique Medical Record Number for McLean Hospital, corresponds to MCL\_MRN in RPDR. Data is formatted using pretty\_mrn().
- ID\_mrn\_MEE string, Unique Medical Record Number for Mass Eye and Ear, corresponds to MEE\_MRN in RPDR. Data is formatted using pretty\_mrn().
- ID\_mrn\_DFC string, Unique Medical Record Number for Dana Farber Cancer center, corresponds to DFC\_MRN in RPDR. Data is formatted using pretty\_mrn().
- ID\_mrn\_WDH string, Unique Medical Record Number for Wentworth-Douglass Hospital, corresponds to WDH\_MRN in RPDR. Data is formatted using pretty\_mrn().

ID\_mrn\_STATUS string, Status of the record, corresponds to Status in RPDR.

### Examples

```
## Not run:
#Using defaults
d_mrn <- load_mrn(file = "test_Mrn.txt")
```

```
#Use sequential processing
d_mrn <- load_mrn(file = "test_Mrn.txt", nThread = 1)
```

```
#Use parallel processing and parse data in MRN_Type and MRN columns and keep all IDs
d_mrn <- load_mrn(file = "test_Mrn.txt", nThread = 20, mrn_type = TRUE, perc = 1)
```
## End(Not run)

load\_notes *Loads note documents into R.*

#### **Description**

Loads documents information into the R environment, which are:

- Cardiology: "car"
- Discharge: "dis"
- Endoscopy: "end"
- History & Physical: "hnp"
- Operative: "opn"
- Pathology: "pat"
- Progress: "prg"
- Pulmonary: "pul"
- Radiology: "rad"
- Visit: "vis"

# load\_notes 65

# Usage

```
load_notes(
 file,
  type,
 merge_id = "EMPI",
  sep = ":"id_length = "standard",
 perc = 0.6,
 na = TRUE,identical = TRUE,
 nThread = 4,
 mrn_type = FALSE,
 load_report = TRUE
\mathcal{L}
```
# Arguments

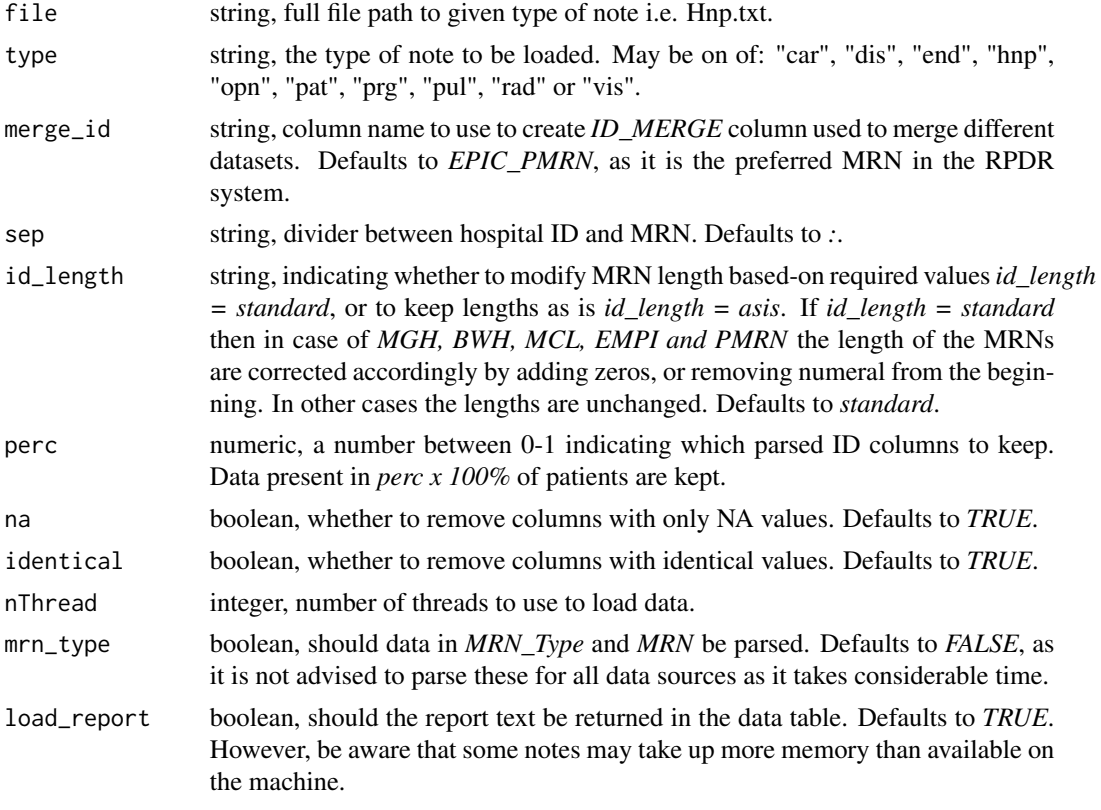

# Value

data table, with notes information. *abc* stands for the three letter abbreviation of the given type of note.

- ID\_abc\_EMPI string, Unique Partners-wide identifier assigned to the patient used to consolidate patient information from *abc* datasource, corresponds to EMPI in RPDR. Data is formatted using pretty\_mrn().
- ID\_abc\_PMRN string, Epic medical record number. This value is unique across Epic instances within the Partners network from *abc* datasource, corresponds to EPIC\_PMRN in RPDR. Data is formatted using pretty\_mrn().
- ID\_abc\_loc string, if mrn\_type == TRUE, then the data in *MRN\_Type* and *MRN* are parsed into IDs corresponding to locations *(loc)*. Data is formatted using pretty\_mrn().
- abc\_rep\_num string, Source-specific identifier used to reference the report, corresponds to Report\_Number in RPDR.
- time abc POSIXct, Date when the report was filed, corresponds to Report Date Time in RPDR. Converted to POSIXct format.
- abc\_rep\_desc string, Type of report or procedure documented in the report, corresponds to Report\_Description in RPDR.
- abc\_rep\_status string, Completion status of the note/report, corresponds to Report\_Status in RPDR.
- abc\_rep\_type string, See specification in RPDR data dictionary, corresponds to Report\_Type in RPDR.
- abc\_rep\_txt string, Full narrative text contained in the note/report, corresponds to Report\_Text in RPDR. Only provided if *load\_report* is TRUE.

```
## Not run:
#Using defaults
d_hnp <- load_notes(file = "test_Hnp.txt", type = "hnp")
#Use sequential processing
d_hnp <- load_notes(file = "test_Hnp.txt", type = "hnp", nThread = 1)
```

```
#Use parallel processing and parse data in MRN_Type and MRN columns and keep all IDs
d_hnp <- load_notes(file = "test_Hnp.txt", type = "hnp", nThread = 20, mrn_type = TRUE, perc = 1)
```
## End(Not run)

load\_phy *Loads helath history information into R.*

### Description

Loads vital signs, social history, immunizations, and various other health history details into the R environment.

### load\_phy 67

# Usage

```
load_phy(
 file,
 merge_id = "EMPI",
  sep = ":"id_length = "standard",
 perc = 0.6,
 na = TRUE,identical = TRUE,
 nThread = 4,
 mrn_type = FALSE
)
```
# Arguments

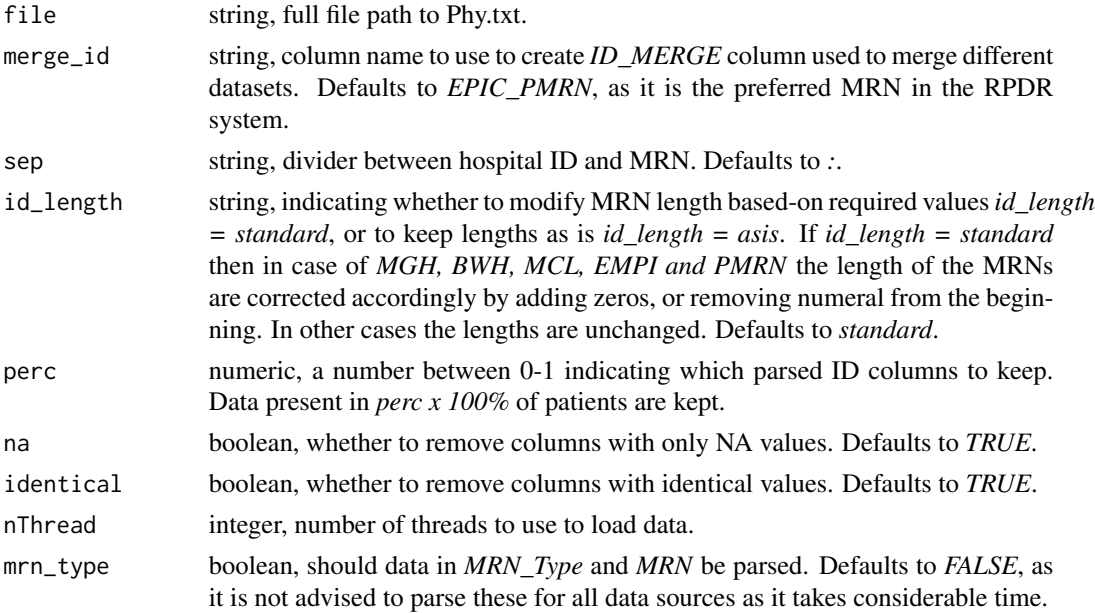

# Value

data table, with health history information.

- ID\_phy\_EMPI string, Unique Partners-wide identifier assigned to the patient used to consolidate patient information from *phy* datasource, corresponds to EMPI in RPDR. Data is formatted using pretty\_mrn().
- ID\_phy\_PMRN string, Epic medical record number. This value is unique across Epic instances within the Partners network from *phy* datasource, corresponds to EPIC\_PMRN in RPDR. Data is formatted using pretty\_mrn().
- ID\_phy\_loc string, if mrn\_type == TRUE, then the data in *MRN\_Type* and *MRN* are parsed into IDs corresponding to locations *(loc)*. Data is formatted using pretty\_mrn().
- time\_phy POSIXct, Date when the diagnosis was noted, corresponds to Date in RPDR. Converted to POSIXct format.
- **phy** name string, Type of clinical value/observation recorded, corresponds to Concept Name in RPDR.
- phy\_code string, Source-specific identifier for the specific type of clinical observation, corresponds to Code in RPDR.
- phy\_code\_type string, Source system for the value, corresponds to Code\_type in RPDR.
- phy\_result string, Value associated with the clinical observation. Note: BMI results are calculated internally in the RPDR, corresponds to Results in RPDR. Punctuation marks and white spaces are removed.
- **phy unit** string, Units associated with the clinical observation, corresponds to Units in RPDR. Punctuation marks and white spaces are removed.
- phy provider string, Provider of record for the encounter where the observation was recorded, corresponds to Providers in RPDR. Punctuation marks are removed.
- phy\_clinic string, Specific department/location where the patient observation was recorded, corresponds to Clinic in RPDR.
- phy\_hosp string, Facility where the observation was recorded, corresponds to Hospital in RPDR.
- phy\_inpatient string, Classifies the type of encounter where the observation was entered, corresponds to Inpatient Outpatient in RPDR. Punctuation marks are removed.
- phy\_enc\_num string, Unique identifier of the record/visit. This values includes the source system and a unique identifier within the source system, corresponds to Encounter\_number in RPDR.

```
## Not run:
#Using defaults
d_phy <- load_phy(file = "test_Phy.txt")
#Use sequential processing
d_phy <- load_phy(file = "test_Phy.txt", nThread = 1)
#Use parallel processing and parse data in MRN_Type and MRN columns and keep all IDs
d_phy <- load_phy(file = "test_Phy.txt", nThread = 20, mrn_type = TRUE, perc = 1)
```

```
## End(Not run)
```
load\_prc *Loads procedures into R.*

### Description

Loads Clinical procedure information into the R environment.

### load\_prc 69

# Usage

```
load_prc(
 file,
 merge_id = "EMPI",
  sep = ":"id_length = "standard",
 perc = 0.6,
 na = TRUE,identical = TRUE,
 nThread = 4,
 mrn_type = FALSE
)
```
# Arguments

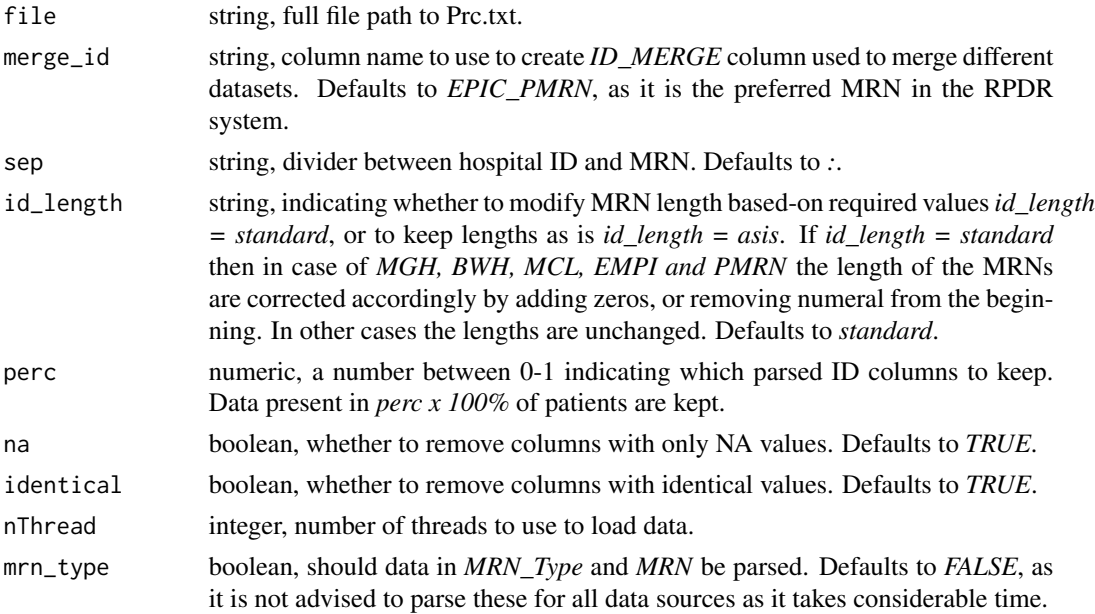

# Value

data table, with procedural information.

- ID\_prc\_EMPI string, Unique Partners-wide identifier assigned to the patient used to consolidate patient information from *prc* datasource, corresponds to EMPI in RPDR. Data is formatted using pretty\_mrn().
- ID\_prc\_PMRN string, Epic medical record number. This value is unique across Epic instances within the Partners network from *prc* datasource, corresponds to EPIC\_PMRN in RPDR. Data is formatted using pretty\_mrn().
- ID\_prc\_loc string, if mrn\_type == TRUE, then the data in *MRN\_Type* and *MRN* are parsed into IDs corresponding to locations *(loc)*. Data is formatted using pretty\_mrn().
- time\_prc POSIXct, Date when the procedure was performed, corresponds to Date in RPDR. Converted to POSIXct format.
- **prc\_name** string, Name of the procedure or operation performed, corresponds to Procedure\_Name in RPDR.
- prc\_code string, Procedure code associated with the "Code\_type" value, corresponds to Code in RPDR.
- prc\_code\_type string, Standardized classification system or custom source value associated with the procedure code, corresponds to Code\_type in RPDR.
- prc flag string, Qualifier for the diagnosis, corresponds to Procedure Flag in RPDR.
- prc\_quantity string, Number of the procedures that were ordered for this record, corresponds to Quantity in RPDR.
- prc\_provider string, Provider identifies the health care clinician performing the procedure, corresponds to Provider in RPDR. Punctuation marks are removed.
- prc\_clinic string, Specific department/location where the procedure was ordered or performed, corresponds to Clinic in RPDR.
- prc\_hosp string, Facility where the procedure was ordered or performed, corresponds to Hospital in RPDR.
- prc\_inpatient string, classifies the type of encounter where the procedure was performed or ordered, Punctuation marks are removed.
- prc\_enc\_num string, Unique identifier of the record/visit, displayed in the following format: Source System - Institution Number, corresponds to Encounter\_number in RPDR.

```
## Not run:
#Using defaults
d_prc <- load_prc(file = "test_Prc.txt")
#Use sequential processing
d_prc <- load_prc(file = "test_Prc.txt", nThread = 1)
#Use parallel processing and parse data in MRN_Type and MRN columns and keep all IDs
d_prc <- load_prc(file = "test_Prc.txt", nThread = 20, mrn_type = TRUE, perc = 1)
```

```
## End(Not run)
```
load\_rdt *Loads radiology procedures data into R.*

### Description

Loads radiology procedures information into the R environment.

## load\_rdt 71

# Usage

```
load_rdt(
  file,
 merge_id = "EMPI",
  sep = ":"id_length = "standard",
 perc = 0.6,
 na = TRUE,identical = TRUE,
 nThread = 4,
 mrn_type = FALSE
)
```
# Arguments

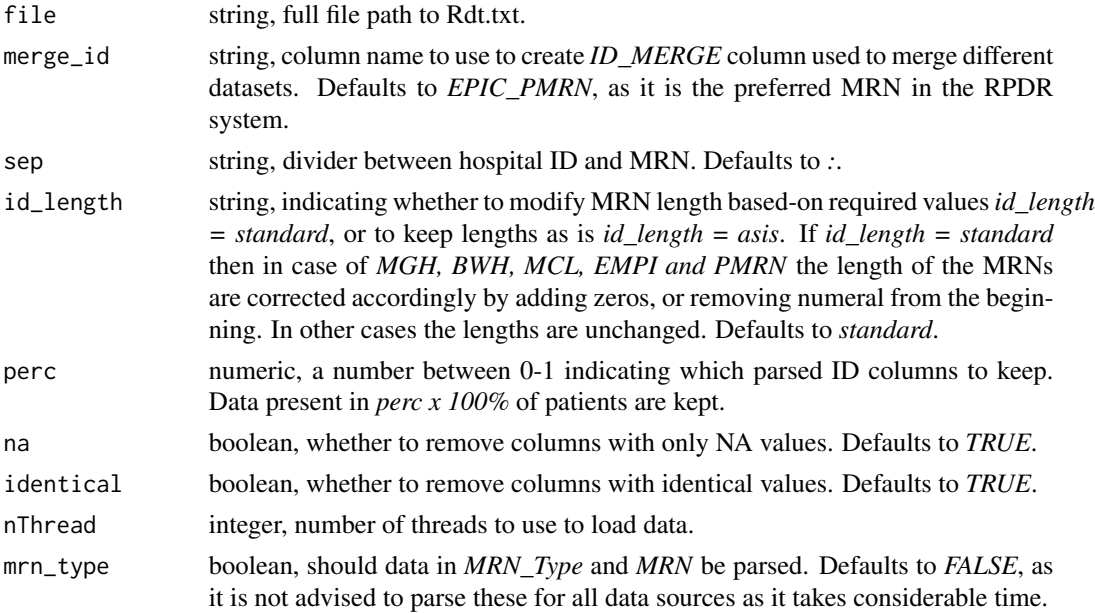

# Value

data table, with radiological exam information.

- ID\_rdt\_EMPI string, Unique Partners-wide identifier assigned to the patient used to consolidate patient information from *rdt* datasource, corresponds to EMPI in RPDR. Data is formatted using pretty\_mrn().
- ID\_rdt\_PMRN string, Epic medical record number. This value is unique across Epic instances within the Partners network from *rdt* datasource, corresponds to EPIC\_PMRN in RPDR. Data is formatted using pretty\_mrn().
- ID\_rdt\_loc string, if mrn\_type == TRUE, then the data in *MRN\_Type* and *MRN* are parsed into IDs corresponding to locations *(loc)*. Data is formatted using pretty\_mrn().
- time\_rdt\_exam POSIXct, Date of the radiology exam, corresponds to Date in RPDR. Converted to POSIXct format.
- rdt\_mode string, Modality of the exam, corresponds to Mode in RPDR.
- rdt\_group string, Higher-level grouping concept used to consolidate similar procedures across hospitals, corresponds to Group in RPDR.
- rdt\_test\_code string, Internal identifier for the procedure used by the source system, corresponds to Test\_Code in RPDR.
- rdt\_test\_desc string, Full name of the exam/study performed, corresponds to Test\_Description in RPDR.
- rdt\_accession string, Identifier assigned to the report or procedure for Radiology tracking purposes, corresponds to Accession\_Number in RPDR.
- rdt provider string, Ordering or authorizing provider for the study, corresponds to Provider in RPDR. Punctuation marks are removed.
- rdt\_clinic string, Specific department/location where the procedure was ordered or performed, corresponds to Clinic in RPDR.
- rdt\_hosp string, Facility where the order was entered, corresponds to Hospital in RPDR.
- rdt\_inpatient string, Classifies the type of encounter where the procedure was performed, corresponds to Inpatient\_Outpatient in RPDR. Punctuation marks are removed.

```
## Not run:
#Using defaults
d_rdt <- load_rdt(file = "test_Rdt.txt")
#Use sequential processing
d_rdt <- load_rdt(file = "test_Rdt.txt", nThread = 1)
#Use parallel processing and parse data in MRN_Type and MRN columns and keep all IDs
d_rdt <- load_rdt(file = "test_Rdt.txt", nThread = 20, mrn_type = TRUE, perc = 1)
```
## End(Not run)

load\_rfv *Loads reason for visit data into R.*

#### Description

Loads reason for visit information into the R environment.
## load\_rfv 73

# Usage

```
load_rfv(
 file,
 merge_id = "EMPI",
  sep = ":"id_length = "standard",
 perc = 0.6,
 na = TRUE,identical = TRUE,
 nThread = 4,
 mrn_type = FALSE
)
```
# Arguments

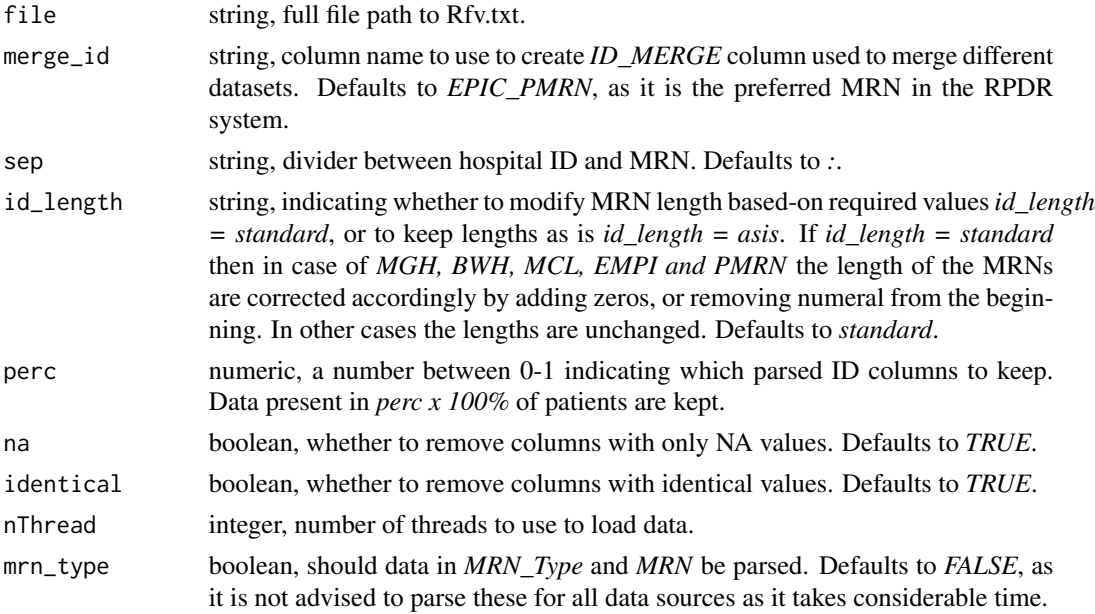

# Value

data table, with reason for visit information.

ID\_MERGE numeric, defined IDs by *merge\_id*, used for merging later.

- ID\_rfv\_EMPI string, Unique Partners-wide identifier assigned to the patient used to consolidate patient information from *dia* datasource, corresponds to EMPI in RPDR. Data is formatted using pretty\_mrn().
- ID\_rfv\_PMRN string, Epic medical record number. This value is unique across Epic instances within the Partners network from *rfv* datasource, corresponds to EPIC\_PMRN in RPDR. Data is formatted using pretty\_mrn().
- ID\_rfv\_loc string, if mrn\_type == TRUE, then the data in *MRN\_Type* and *MRN* are parsed into IDs corresponding to locations *(loc)*. Data is formatted using pretty\_mrn().
- <span id="page-73-0"></span>time\_rfv\_start POSIXct, Start date of the encounter, corresponds to Start\_Date in RPDR. Converted to POSIXct format.
- time\_rfv\_end POSIXct, End date of the encounter, corresponds to End\_Date in RPDR. Converted to POSIXct format.
- rfv\_provider string, Primary provider for the encounter, corresponds to Provider in RPDR. Punctuation marks are removed.
- rfv\_hosp string, Facility where the encounter occurred, corresponds to Hospital in RPDR.
- rfv\_clinic string, Specific department/location where the patient encounter took place, corresponds to Clinic in RPDR.
- rfv\_chief\_complaint string, Description of the chief complaint/reason for visit, corresponds to Chief\_Complaint in RPDR.
- rfv\_concept\_id string, Epic identifier for the chief complaint/reason for visit, corresponds to Concept\_id in RPDR.
- rfv\_comment string, Free-text comments regarding the chief complain/reason for visit, corresponds to Comments in RPDR.
- **rfv\_enc\_numb** string, Unique identifier of the record/visit. This values includes the source system, hospital, and a unique identifier within the source system, corresponds to Encounter\_number in RPDR.

## Examples

```
## Not run:
#Using defaults
d_rfv <- load_rfv(file = "test_Rfv.txt")
#Use sequential processing
d_rfv <- load_rfv(file = "test_Rfv.txt", nThread = 1)
#Use parallel processing and parse data in MRN_Type and MRN columns and keep all IDs
d_rfv <- load_rfv(file = "test_Rfv.txt", nThread = 20, mrn_type = TRUE, perc = 1)
## End(Not run)
```
pretty\_mrn *Converts MRN integer to string compatible with RPDR.*

#### Description

Adds or removes zeros from integers to comply with MRN code standards for given institution and adds institution prefix.

#### Usage

```
pretty_mrn(v, prefix = "MGH", sep = ":", id_length = "standard", nThread = 1)
```
# pretty\_mrn 75

## Arguments

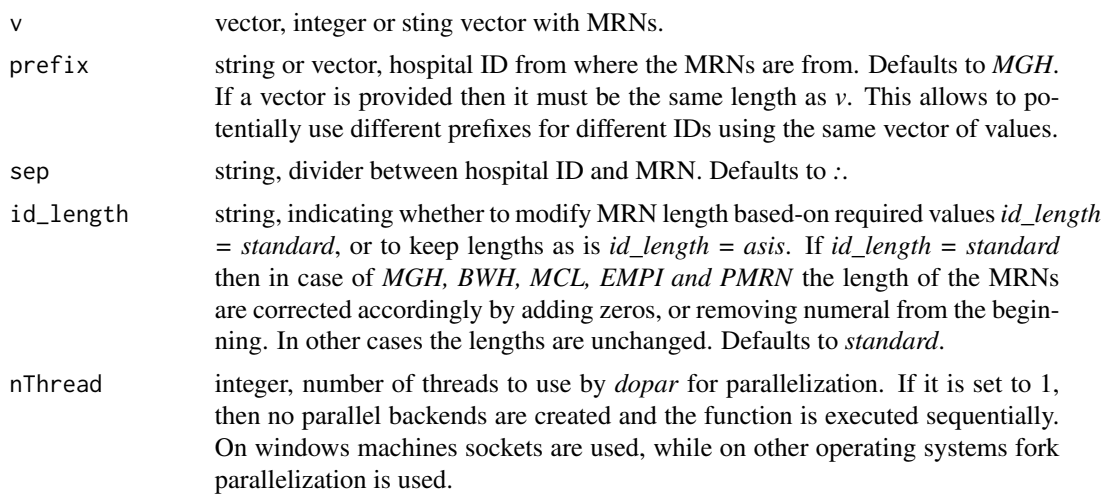

## Value

vector, with characters formatted to specified lengths. If length of the ID does not match the required length, then leading zeros are added to the ID. If the ID is longer then the required length, then numerals from the beginning of the ID are cut off until it is the required length.

## Examples

```
## Not run:
mrns <- sample(1e4:1e7, size = 10) #Simulate MRNs
#MGH format
pretty_mrn(v = mrns, prefix = "MGH")#BWH format
pretty_mrn(v = mrns, prefix = "BWH")#Multiple sources using space as a separator
pretry_mrn(v = mrns[1:3], prefix = c("MGH", "BWH", "EMPI"), sep = " " )#Keeping the length of the IDs despite not adhering to the requirements
pretty_mrn(v = mrns, prefix = "EMPI", id_length = "asis")
## End(Not run)
```
# Index

all\_ids\_mi2b2 , [3](#page-2-0) convert\_dia , [3](#page-2-0) convert\_enc , [5](#page-4-0) convert\_lab , [6](#page-5-0) convert\_med , [7](#page-6-0) convert\_notes , [9](#page-8-0) convert\_phy , [11](#page-10-0) convert\_prc , [12](#page-11-0) convert\_rfv , [14](#page-13-0) create\_img\_db , [15](#page-14-0) data\_con , [17](#page-16-0) data\_con\_raw, [18](#page-17-0) data\_dem , [20](#page-19-0) data\_dem\_raw , [21](#page-20-0) data\_dia , [22](#page-21-0) data\_dia\_raw , [23](#page-22-0) data\_enc , [24](#page-23-0) data\_enc\_raw , [26](#page-25-0) data\_lab , [28](#page-27-0) data\_lab\_raw , [30](#page-29-0) data\_med , [31](#page-30-0) data\_med\_raw , [32](#page-31-0) data\_mrn , [34](#page-33-0) data\_mrn\_raw, [35](#page-34-0) data\_rad , [36](#page-35-0) data\_rad\_raw, [37](#page-36-0) data\_rdt , [38](#page-37-0) data\_rdt\_raw, [39](#page-38-0) find\_exam , [40](#page-39-0) load\_all , [42](#page-41-0) load\_con , [44](#page-43-0) load\_dem , [46](#page-45-0) load\_dem\_old , [49](#page-48-0) load\_dia , [51](#page-50-0) load\_enc , [53](#page-52-0)

load\_lab , [56](#page-55-0)

load\_lno , [58](#page-57-0) load\_med, [60](#page-59-0) load\_mrn , [62](#page-61-0) load\_notes , [64](#page-63-0) load\_phy , [66](#page-65-0) load\_prc, [68](#page-67-0) load\_rdt , [70](#page-69-0) load\_rfv , [72](#page-71-0)

pretty\_mrn , [74](#page-73-0)